This form is effective beginning with the January 1 to June 30, 2017 accounting period (2017/1) If you are filing for a prior accounting period, contact the Licensing Division for the correct form.

**STATEMENT OF ACCOUNT** for Secondary Transmissions by

Cable Systems (Long Form)

General instructions are located in

the first tab of this workbook.

## SA3E Long Form

Return completed workbook by email to:

## coplicsoa@loc.gov

For additional information, contact the U.S. Copyright Office Licensing Division at: Tel: (202) 707-8150

| Α                    | ACCOUNTING PERIOD COVERED BY                                                                                                    | THIS STATEMENT:                                                                                                    |                                   |               |        |
|----------------------|----------------------------------------------------------------------------------------------------|----------------------------------------------------------------------------------------------------|-----------------------------------|---------------|--------|
| Accounting<br>Period | 2019/2                                                                                                    |                                                                                                    |                                   |               |        |
| B<br>Owner           | rate title of the subsidiary, not that of the parent con<br>List any other name or names under which the<br>If there were different owners during the accound<br>a single statement of account and royalty fee paym | owner conducts the business of the cable syste<br><i>unting period, only the owner on the last day of t</i>         | em<br>he accounting period should | ·             | 061410 |
|                      | LEGAL NAME OF OWNER/MAILING ADDRESS                                                                                                    | OF CABLE SYSTEM                                                                                                    |                                   |               |        |
|                      | WideOpenWest, Inc.                                                                                                    |                                                                                                    |                                   |               |        |
|                      | Sigecom LLC                                                                                                    |                                                                                                    |                                   |               |        |
|                      |                                                                                                    |                                                                                                    |                                   | 06141         | 020192 |
|                      |                                                                                                    |                                                                                                    |                                   | 061410        | 2019/2 |
|                      | 7887 E. Belleview Ave., Ste. 500                                                                                                    |                                                                                                    |                                   |               |        |
|                      | Englewood, CO 80111-6007                                                                                                    |                                                                                                    |                                   |               |        |
| С                    | <b>INSTRUCTIONS:</b> In line 1, give any business names already appear in space B. In line 2, gi                                                                                                    |                                                                                                    |                                   |               |        |
| System               | 1 IDENTIFICATION OF CABLE SYSTEM:                                                                                                    |                                                                                                    |                                   |               |        |
|                      | MAILING ADDRESS OF CABLE SYSTEM:                                                                                                    |                                                                                                    |                                   |               |        |
|                      | 2 (Number, street, rural route, apartment, or suite number)                                                                                                    |                                                                                                    |                                   |               |        |
|                      | (City, town, state, zip code)                                                                                                    |                                                                                                    |                                   |               |        |
| D                    | Instructions: For complete space D instruction                                                                                                    | ons, see page 1b. Identify only the frst comm                                                                       | nunity served below and re        | elist on page | ∋ 1b   |
| Area                 | with all communities.                                                                                                    |                                                                                                    |                                   |               |        |
| Served               | CITY OR TOWN                                                                                                    | STATE                                                                                                    |                                   |               |        |
| First                | Evansville                                                                                                    | IN                                                                                                    |                                   |               |        |
| Community            | Below is a sample for reporting communities                                                                                                    | s if you report multiple channel line-ups in S                                                                      | bace G.                           |               |        |
|                      | CITY OR TOWN (SAMPLE)                                                                                                    | STATE                                                                                                    | CH LINE UP                        | SUE           | 3 GRP# |
| Sample               | Alda                                                                                                    | MD                                                                                                    | Α                                 | _             | 1      |
|                      | Alliance                                                                                                    | MD                                                                                                    | В                                 |               | 2      |
|                      | Gering                                                                                                    | MD                                                                                                    | В                                 |               | 3      |
| Brivacy Act Notice   | e: Section 111 of title 17 of the United States Code authorize                                                                                                    | as the Convright Office to collect the perconally identify                                                          | ng information (PII) requested or | a th          |        |
| -                    | cess your statement of account. PII is any personal informa                                                                                                    |                                                                                                    |                                   |               |        |
| • •                  | ling PII, you are agreeing to the routine use of it to establish                                                                                                    | and maintain a public record, which includes appearing<br>sted is that it may delay processing of your statement of | • ·                               |               |        |

FOR COPYRIGHT OFFICE USE ONLY

\$

AMOUNT

ALLOCATION NUMBER

DATE RECEIVED

02/20/2020

completed record of statements of account, and it may affect the legal suffciency of the fling, a determination that would be made by a court of law.

FORM SA3E. PAGE 1b.

| LEGAL NAME OF OWNER OF CABLE SYSTEM:                                                                                                    |                   |            | SYSTEM ID# |                                            |  |  |  |
|----------------------------------------------------------------------------------------------------|-------------------|------------|------------|--------------------------------------------|--|--|--|
| WideOpenWest, Inc.                                                                                                    |                   |            | 061410     |                                            |  |  |  |
| <b>Instructions:</b> List each separate community served by the cable system. A "community" is the same as a "community unit" as defined in FCC rules: "a separate and distinct community or municipal entity (including unincorporated communities within unincorporated areas and including single, discrete unincorporated areas." 47 C.F.R. §76.5(dd). The frst community that you list will serve as a form of system identification hereafter known as the "first community." Please use it as the first community on all future filings. |                   |            |            |                                            |  |  |  |
| <b>Note:</b> Entities and properties such as hotels, apartments, condominiums, or mobile home parks should be reported in parentheses below the identified city or town.                                                                                                    |                   |            |            |                                            |  |  |  |
| If all communities receive the same complement of television broadcast stations (i.e., one channel line-up for all), then either associate all communities with the channel line-up "A" in the appropriate column below or leave the column blank. If you report any stations on a partially distant or partially permitted basis in the DSE Schedule, associate each relevant community with a subscriber group, designated by a number (based on your reporting from Part 9).                                                                 |                   |            |            |                                            |  |  |  |
| When reporting the carriage of television broadcast stations on a community-by-community-by-community-up designated by an alpha-letter(s) (based on your Space G reporting) and (based on your reporting from Part 9 of the DSE Schedule) in the appropriate columns b                                                                                                    | a subscriber grou |            |            |                                            |  |  |  |
| CITY OR TOWN                                                                                                    | STATE             | CH LINE UP | SUB GRP#   | -                                          |  |  |  |
| Evansville                                                                                                    | IN                |            |            | First                                      |  |  |  |
| Boonville                                                                                                    | IN                |            |            | Community                                  |  |  |  |
| Chandler                                                                                                    | IN                |            |            |                                            |  |  |  |
| Mt. Vernon                                                                                                    | IN                |            |            |                                            |  |  |  |
| Newburgh                                                                                                    | IN                |            |            |                                            |  |  |  |
| Warrick                                                                                                    | IN                |            |            | See instructions for                       |  |  |  |
|                                                                                                    |                   |            |            | additional information on alphabetization. |  |  |  |
|                                                                                                    |                   |            |            |                                            |  |  |  |
|                                                                                                    |                   |            |            |                                            |  |  |  |
|                                                                                                    |                   |            |            |                                            |  |  |  |
|                                                                                                    |                   |            |            | Add rows as necessary.                     |  |  |  |
|                                                                                                    |                   |            |            |                                            |  |  |  |
|                                                                                                    |                   |            |            |                                            |  |  |  |
|                                                                                                    |                   |            |            |                                            |  |  |  |
|                                                                                                    |                   |            |            |                                            |  |  |  |
|                                                                                                    |                   |            |            |                                            |  |  |  |
|                                                                                                    |                   |            |            |                                            |  |  |  |
|                                                                                                    |                   |            |            |                                            |  |  |  |
|                                                                                                    |                   |            |            |                                            |  |  |  |
|                                                                                                    |                   |            |            |                                            |  |  |  |
|                                                                                                    |                   |            |            |                                            |  |  |  |
|                                                                                                    |                   |            |            |                                            |  |  |  |
|                                                                                                    |                   |            |            |                                            |  |  |  |
|                                                                                                    |                   |            |            |                                            |  |  |  |
|                                                                                                    |                   |            |            |                                            |  |  |  |
|                                                                                                    |                   |            |            |                                            |  |  |  |
|                                                                                                    |                   |            |            |                                            |  |  |  |
|                                                                                                    |                   |            |            |                                            |  |  |  |
|                                                                                                    |                   |            |            |                                            |  |  |  |
|                                                                                                    |                   |            |            |                                            |  |  |  |
|                                                                                                    |                   |            |            |                                            |  |  |  |
|                                                                                                    |                   |            |            |                                            |  |  |  |
|                                                                                                    |                   |            |            |                                            |  |  |  |
|                                                                                                    |                   |            |            |                                            |  |  |  |
|                                                                                                    |                   |            |            |                                            |  |  |  |
|                                                                                                    |                   |            |            |                                            |  |  |  |
|                                                                                                    |                   |            |            |                                            |  |  |  |
|                                                                                                    |                   |            |            |                                            |  |  |  |
|                                                                                                    |                   |            |            |                                            |  |  |  |
|                                                                                                    |                   |            |            |                                            |  |  |  |

|                                                       |                                                                                                    |                                                                                                    |                                                                                                    |                                                                                                    |                                                                                                    |                                                                                                    |                                                                                                    | / SA3E. PAGE         |  |  |
|-------------------------------------------------------|----------------------------------------------------------------------------------------------------|----------------------------------------------------------------------------------------------------|----------------------------------------------------------------------------------------------------|----------------------------------------------------------------------------------------------------|----------------------------------------------------------------------------------------------------|----------------------------------------------------------------------------------------------------|----------------------------------------------------------------------------------------------------|----------------------|--|--|
| Name                                                  | LEGAL NAME OF OWNER OF CABL                                                                                                    | E SYSTEM:                                                                                                    |                                                                                                    |                                                                                                    |                                                                                                    |                                                                                                    | S                                                                                                    | YSTEM ID             |  |  |
|                                                       | WideOpenWest, Inc.                                                                                                    |                                                                                                    |                                                                                                    |                                                                                                    |                                                                                                    |                                                                                                    |                                                                                                    | 06141                |  |  |
|                                                       |                                                                                                    |                                                                                                    |                                                                                                    | ATE0                                                                                                    |                                                                                                    |                                                                                                    |                                                                                                    |                      |  |  |
| E                                                     | SECONDARY TRANSMISSION<br>In General: The information in s                                                                                                    |                                                                                                    |                                                                                                    | -                                                                                                    | v transmission                                                                                                    | service of th                                                                                                    | e cable                                                                                                    |                      |  |  |
|                                                       | system, that is, the retransmission of television and radio broadcasts by your system to subscribers. Give information                                                                                                    |                                                                                                    |                                                                                                    |                                                                                                    |                                                                                                    |                                                                                                    |                                                                                                    |                      |  |  |
| Secondary                                             | about other services (including pay cable) in space F, not here. All the facts you state must be those existing on the                                                                                                    |                                                                                                    |                                                                                                    |                                                                                                    |                                                                                                    |                                                                                                    |                                                                                                    |                      |  |  |
| Transmission                                          | last day of the accounting period (June 30 or December 31, as the case may be).<br><b>Number of Subscribers:</b> Both blocks in space E call for the number of subscribers to the cable system, broken                                                                                                    |                                                                                                    |                                                                                                    |                                                                                                    |                                                                                                    |                                                                                                    |                                                                                                    |                      |  |  |
| Service: Sub-                                         |                                                                                                    |                                                                                                    |                                                                                                    |                                                                                                    |                                                                                                    |                                                                                                    |                                                                                                    |                      |  |  |
| scribers and<br>Rates                                 | down by categories of secondar                                                                                                    |                                                                                                    |                                                                                                    |                                                                                                    |                                                                                                    |                                                                                                    |                                                                                                    |                      |  |  |
| Nates                                                 | each category by counting the number of billings in that category (the number of persons or organizations charged separately for the particular service at the rate indicated—not the number of sets receiving service).                                                                                                    |                                                                                                    |                                                                                                    |                                                                                                    |                                                                                                    |                                                                                                    |                                                                                                    |                      |  |  |
|                                                       | Rate: Give the standard rate of                                                                                                    | harged for eac                                                                                                    | h category of service.                                                                                                    | Include bo                                                                                                    | oth the amount o                                                                                                    | f the charge                                                                                                    |                                                                                                    |                      |  |  |
|                                                       | unit in which it is generally billed                                                                                                    |                                                                                                    |                                                                                                    |                                                                                                    | rd rate variation                                                                                                    | s within a pa                                                                                                    | articular rate                                                                                              |                      |  |  |
|                                                       | category, but do not include disc                                                                                                    |                                                                                                    |                                                                                                    |                                                                                                    | and any transmis                                                                                                    | alan aan <i>ila</i>                                                                                                    | that apple                                                                                                  |                      |  |  |
|                                                       | Block 1: In the left-hand block<br>systems most commonly provide                                                                                                    |                                                                                                    | 0                                                                                                    |                                                                                                    |                                                                                                    |                                                                                                    |                                                                                                    |                      |  |  |
|                                                       | that applies to your system. <b>Not</b>                                                                                                    |                                                                                                    |                                                                                                    |                                                                                                    |                                                                                                    |                                                                                                    |                                                                                                    |                      |  |  |
|                                                       | categories, that person or entity                                                                                                    |                                                                                                    |                                                                                                    |                                                                                                    |                                                                                                    |                                                                                                    |                                                                                                    |                      |  |  |
|                                                       | subscriber who pays extra for ca                                                                                                    |                                                                                                    |                                                                                                    |                                                                                                    | d in the count ur                                                                                                    | der "Servic                                                                                                    | e to the                                                                                                    |                      |  |  |
|                                                       | first set" and would be counted o                                                                                                    |                                                                                                    |                                                                                                    |                                                                                                    | convice that are                                                                                                    | different fr                                                                                                    | m these                                                                                                    |                      |  |  |
|                                                       | <b>Block 2:</b> If your cable system printed in block 1 (for example, t                                                                                                    |                                                                                                    |                                                                                                    |                                                                                                    |                                                                                                    |                                                                                                    |                                                                                                    |                      |  |  |
|                                                       | with the number of subscribers a                                                                                                    |                                                                                                    |                                                                                                    |                                                                                                    |                                                                                                    |                                                                                                    |                                                                                                    |                      |  |  |
|                                                       | sufficient.                                                                                                    |                                                                                                    | 5                                                                                                    |                                                                                                    | •                                                                                                    |                                                                                                    |                                                                                                    |                      |  |  |
|                                                       | BLO                                                                                                    | DCK 1                                                                                                    |                                                                                                    |                                                                                                    |                                                                                                    | BLOCK                                                                                                    |                                                                                                    | I                    |  |  |
|                                                       | CATEGORY OF SERVICE                                                                                                    | NO. OF<br>SUBSCRIB                                                                                                    |                                                                                                    | САТ                                                                                                    | EGORY OF SE                                                                                                    | RVICE                                                                                                    | NO. OF<br>SUBSCRIBERS                                                                                       | RATE                 |  |  |
|                                                       | Residential:                                                                                                    | SUBSCIUD                                                                                                    |                                                                                                    |                                                                                                    |                                                                                                    | WICL                                                                                                    | SOBSCINDENS                                                                                                 |                      |  |  |
|                                                       | Service to first set                                                                                                    | 1                                                                                                    | 5,974 52.75-57.75                                                                                                    |                                                                                                    |                                                                                                    |                                                                                                    |                                                                                                    |                      |  |  |
|                                                       | Service to additional set(s)                                                                                                    |                                                                                                    | 0,014 02.10 01.10                                                                                                    |                                                                                                    |                                                                                                    |                                                                                                    |                                                                                                    |                      |  |  |
|                                                       | • FM radio (if separate rate)                                                                                                    |                                                                                                    |                                                                                                    |                                                                                                    |                                                                                                    |                                                                                                    |                                                                                                    |                      |  |  |
|                                                       | Motel, hotel                                                                                                    |                                                                                                    |                                                                                                    |                                                                                                    |                                                                                                    |                                                                                                    |                                                                                                    |                      |  |  |
|                                                       | Commercial                                                                                                    |                                                                                                    | 621 52.75-57.75                                                                                                    |                                                                                                    |                                                                                                    |                                                                                                    |                                                                                                    |                      |  |  |
|                                                       | Converter                                                                                                    |                                                                                                    |                                                                                                    |                                                                                                    |                                                                                                    |                                                                                                    |                                                                                                    |                      |  |  |
|                                                       | Residential                                                                                                    | 1'                                                                                                    | 7,389 2.00-13.00                                                                                                    |                                                                                                    |                                                                                                    |                                                                                                    |                                                                                                    |                      |  |  |
|                                                       |                                                                                                    |                                                                                                    |                                                                                                    |                                                                                                    |                                                                                                    |                                                                                                    |                                                                                                    |                      |  |  |
|                                                       | <ul> <li>Non-residential</li> </ul>                                                                                                    |                                                                                                    |                                                                                                    |                                                                                                    |                                                                                                    |                                                                                                    |                                                                                                    |                      |  |  |
|                                                       | Non-residential                                                                                                    |                                                                                                    |                                                                                                    |                                                                                                    |                                                                                                    |                                                                                                    |                                                                                                    |                      |  |  |
|                                                       | SERVICES OTHER THAN SEC                                                                                                    |                                                                                                    |                                                                                                    |                                                                                                    |                                                                                                    |                                                                                                    |                                                                                                    |                      |  |  |
| F                                                     | SERVICES OTHER THAN SEC<br>In General: Space F calls for rai                                                                                                    | e (not subscrib                                                                                                    | per) information with r                                                                                                    | espect to a                                                                                                    |                                                                                                    |                                                                                                    |                                                                                                    |                      |  |  |
| F                                                     | SERVICES OTHER THAN SEC<br>In General: Space F calls for rai<br>not covered in space E, that is, t                                                                                                    | e (not subscrib<br>hose services                                                                                                    | per) information with r<br>that are not offered in                                                                                                    | espect to a<br>combinatio                                                                                                    | on with any seco                                                                                                    | ondary trans                                                                                                    | mission                                                                                                    |                      |  |  |
| F                                                     | SERVICES OTHER THAN SEC<br>In General: Space F calls for rai                                                                                                    | e (not subscrib<br>hose services<br>e two exceptio                                                                                                    | per) information with r<br>that are not offered in<br>ns: you do not need t                                                                                                    | espect to a<br>combinatio<br>o give rate                                                                                                    | on with any seco<br>information con                                                                                                    | ondary trans<br>cerning (1)                                                                                                    | mission<br>services                                                                                         |                      |  |  |
| -                                                     | SERVICES OTHER THAN SEC<br>In General: Space F calls for ran<br>not covered in space E, that is, t<br>service for a single fee. There are<br>furnished at cost or (2) services<br>amount of the charge and the ur                                                                                                    | te (not subscrit<br>hose services<br>e two exceptio<br>or facilities furr<br>it in which it is                                                                                                    | per) information with r<br>that are not offered in<br>ons: you do not need t<br>nished to nonsubscrib                                                                                                    | espect to a<br>combinatio<br>o give rate<br>ers. Rate ii                                                                                    | on with any seco<br>information con<br>nformation shou                                                                                                    | ondary trans<br>cerning (1) :<br>d include be                                                                                                    | mission<br>services<br>oth the                                                                              |                      |  |  |
| Services<br>Other Than<br>Secondary                   | SERVICES OTHER THAN SEC<br>In General: Space F calls for ra<br>not covered in space E, that is, t<br>service for a single fee. There ar<br>furnished at cost or (2) services<br>amount of the charge and the ur<br>enter only the letters "PP" in the                                                                                                    | te (not subscrit<br>hose services<br>e two exceptio<br>or facilities furr<br>it in which it is<br>rate column.                                                                                                    | ber) information with r<br>that are not offered in<br>ins: you do not need t<br>nished to nonsubscrib<br>usually billed. If any r                                                                                                    | espect to a<br>combinatio<br>o give rate<br>ers. Rate in<br>rates are ch                                                                    | on with any seco<br>information con<br>nformation shou<br>narged on a vari                                                                                                    | ondary trans<br>cerning (1)<br>d include be<br>able per-pro                                                                                         | mission<br>services<br>oth the                                                                              |                      |  |  |
| Services<br>Other Than<br>Secondary<br>Fransmissions: | SERVICES OTHER THAN SEC<br>In General: Space F calls for ran<br>not covered in space E, that is, t<br>service for a single fee. There are<br>furnished at cost or (2) services<br>amount of the charge and the ur<br>enter only the letters "PP" in the<br>Block 1: Give the standard rate                                                                                                    | e (not subscrit<br>hose services<br>e two exceptio<br>or facilities furr<br>it in which it is<br>rate column.<br>e charged by t                                                                                       | ber) information with r<br>that are not offered in<br>ons: you do not need t<br>nished to nonsubscrib<br>usually billed. If any r<br>the cable system for e                                                                                                    | espect to a<br>combinatio<br>o give rate<br>ers. Rate in<br>ates are ch<br>ach of the                                                       | on with any seco<br>information con<br>nformation shou<br>narged on a vari<br>applicable servi                                                                                | ondary trans<br>cerning (1) s<br>Id include be<br>able per-pro                                                                                      | mission<br>services<br>oth the<br>ogram basis,                                                              |                      |  |  |
| Services<br>Other Than<br>Secondary                   | SERVICES OTHER THAN SEC<br>In General: Space F calls for ra<br>not covered in space E, that is, t<br>service for a single fee. There ar<br>furnished at cost or (2) services<br>amount of the charge and the ur<br>enter only the letters "PP" in the                                                                                                    | e (not subscrit<br>hose services<br>e two exceptio<br>or facilities furr<br>it in which it is<br>rate column.<br>e charged by t<br>your cable sys                                                                     | ber) information with r<br>that are not offered in<br>ons: you do not need t<br>nished to nonsubscrib<br>usually billed. If any r<br>the cable system for e<br>stem furnished or offe                                                                                                    | espect to a<br>combinatio<br>o give rate<br>ers. Rate in<br>rates are ch<br>ach of the<br>red during                                        | on with any seco<br>information con<br>nformation shou<br>narged on a vari<br>applicable servi<br>the accounting                                                              | ondary trans<br>cerning (1) s<br>Id include be<br>able per-pro<br>ces listed.<br>period that v                                                      | mission<br>services<br>oth the<br>ogram basis,<br>were not                                                  |                      |  |  |
| Services<br>Other Than<br>Secondary<br>Fransmissions: | SERVICES OTHER THAN SEC<br>In General: Space F calls for ra<br>not covered in space E, that is, t<br>service for a single fee. There ar<br>furnished at cost or (2) services<br>amount of the charge and the ur<br>enter only the letters "PP" in the<br>Block 1: Give the standard rat<br>Block 2: List any services that                                                                                                    | e (not subscrit<br>hose services<br>e two exceptio<br>or facilities furr<br>it in which it is<br>rate column.<br>e charged by t<br>your cable sys<br>separate charg                                                   | ber) information with r<br>that are not offered in<br>ons: you do not need t<br>nished to nonsubscrib<br>usually billed. If any r<br>the cable system for e<br>stem furnished or offe<br>ge was made or estab                                                                                                    | espect to a<br>combinatio<br>o give rate<br>ers. Rate in<br>rates are ch<br>ach of the<br>red during                                        | on with any seco<br>information con<br>nformation shou<br>narged on a vari<br>applicable servi<br>the accounting                                                              | ondary trans<br>cerning (1) s<br>Id include be<br>able per-pro<br>ces listed.<br>period that v                                                      | mission<br>services<br>oth the<br>ogram basis,<br>were not                                                  |                      |  |  |
| Services<br>Other Than<br>Secondary<br>Fransmissions: | SERVICES OTHER THAN SEC<br>In General: Space F calls for ra<br>not covered in space E, that is, t<br>service for a single fee. There ar<br>furnished at cost or (2) services<br>amount of the charge and the ur<br>enter only the letters "PP" in the<br>Block 1: Give the standard rat<br>Block 2: List any services that<br>listed in block 1 and for which a                                                                                                    | e (not subscrit<br>hose services<br>e two exceptio<br>or facilities furr<br>it in which it is<br>rate column.<br>e charged by t<br>your cable sys<br>separate charg<br>btion and includ                               | ber) information with r<br>that are not offered in<br>ins: you do not need t<br>hished to nonsubscrib<br>usually billed. If any r<br>the cable system for e<br>stem furnished or offe<br>ge was made or estab<br>de the rate for each.                                                                                                    | espect to a<br>combinatio<br>o give rate<br>ers. Rate in<br>rates are ch<br>ach of the<br>red during                                        | on with any seco<br>information con<br>nformation shou<br>narged on a vari<br>applicable servi<br>the accounting                                                              | ondary trans<br>cerning (1) s<br>Id include be<br>able per-pro<br>ces listed.<br>period that v                                                      | mission<br>services<br>oth the<br>ogram basis,<br>vere not<br>form of a                                     |                      |  |  |
| Services<br>Other Than<br>Secondary<br>Fransmissions: | SERVICES OTHER THAN SEC<br>In General: Space F calls for rai<br>not covered in space E, that is, t<br>service for a single fee. There ar<br>furnished at cost or (2) services<br>amount of the charge and the ur<br>enter only the letters "PP" in the<br>Block 1: Give the standard rat<br>Block 2: List any services that<br>listed in block 1 and for which a<br>brief (two- or three-word) descrip                                                                                                    | e (not subscrit<br>hose services<br>e two exceptio<br>or facilities furr<br>it in which it is<br>rate column.<br>e charged by t<br>your cable sys<br>separate charg<br>btion and includ<br>BLO                        | ber) information with r<br>that are not offered in<br>ins: you do not need t<br>hished to nonsubscrib<br>usually billed. If any r<br>the cable system for e<br>stem furnished or offe<br>ge was made or estab<br>de the rate for each.                                                                                                    | espect to a<br>combinatio<br>o give rate<br>ers. Rate in<br>ates are ch<br>ach of the<br>red during<br>lished. List                         | on with any seco<br>information con<br>nformation shou<br>narged on a vari<br>applicable servi<br>the accounting<br>these other ser                                           | ondary trans<br>cerning (1) :<br>d include b<br>able per-pro-<br>ces listed.<br>period that v<br>vices in the                                       | mission<br>services<br>oth the<br>ogram basis,<br>were not<br>form of a<br>BLOCK 2                          | RATE                 |  |  |
| Services<br>Other Than<br>Secondary<br>Fransmissions: | SERVICES OTHER THAN SEC<br>In General: Space F calls for ra<br>not covered in space E, that is, t<br>service for a single fee. There ar<br>furnished at cost or (2) services<br>amount of the charge and the ur<br>enter only the letters "PP" in the<br>Block 1: Give the standard rat<br>Block 2: List any services that<br>listed in block 1 and for which a                                                                                                    | e (not subscrit<br>hose services<br>e two exceptio<br>or facilities furr<br>it in which it is<br>rate column.<br>e charged by t<br>your cable sys<br>separate charg<br>btion and includ<br>BLO                        | ber) information with r<br>that are not offered in<br>ins: you do not need t<br>hished to nonsubscrib<br>usually billed. If any r<br>the cable system for e<br>stem furnished or offe<br>ge was made or estab<br>de the rate for each.                                                                                                    | espect to a<br>combinatio<br>o give rate<br>ers. Rate in<br>rates are ch<br>ach of the<br>red during<br>lished. List                        | on with any seco<br>information con<br>nformation shou<br>narged on a vari<br>applicable servi<br>the accounting                                                              | ondary trans<br>cerning (1) :<br>d include b<br>able per-pro-<br>ces listed.<br>period that v<br>vices in the                                       | mission<br>services<br>oth the<br>ogram basis,<br>vere not<br>form of a                                     | RATE                 |  |  |
| Services<br>Other Than<br>Secondary<br>Fransmissions: | SERVICES OTHER THAN SEC<br>In General: Space F calls for rai<br>not covered in space E, that is, t<br>service for a single fee. There ar<br>furnished at cost or (2) services<br>amount of the charge and the ur<br>enter only the letters "PP" in the<br>Block 1: Give the standard rat<br>Block 2: List any services that<br>listed in block 1 and for which a<br>brief (two- or three-word) descrip<br>CATEGORY OF SERVICE                                                                                                    | e (not subscrit<br>hose services<br>e two exceptio<br>or facilities furr<br>it in which it is<br>rate column.<br>e charged by t<br>your cable sys<br>separate charg<br>btion and includ<br>BLO                        | ber) information with r<br>that are not offered in<br>ins: you do not need t<br>nished to nonsubscrib<br>usually billed. If any r<br>the cable system for e<br>stem furnished or offe<br>ge was made or estab<br>de the rate for each.<br>CK 1<br>CATEGORY OF SEF                                                                                                    | espect to a<br>combinatio<br>o give rate<br>ers. Rate in<br>rates are ch<br>ach of the<br>red during<br>lished. List                        | on with any seco<br>information con<br>nformation shou<br>narged on a vari<br>applicable servi<br>the accounting<br>these other ser                                           | ondary trans<br>cerning (1) :<br>d include b<br>able per-pro-<br>ces listed.<br>period that v<br>vices in the                                       | mission<br>services<br>oth the<br>ogram basis,<br>were not<br>form of a<br>BLOCK 2                          | RATE                 |  |  |
| Services<br>Other Than<br>Secondary<br>Fransmissions: | SERVICES OTHER THAN SEC<br>In General: Space F calls for rai<br>not covered in space E, that is, t<br>service for a single fee. There ar<br>furnished at cost or (2) services<br>amount of the charge and the ur<br>enter only the letters "PP" in the<br>Block 1: Give the standard rai<br>Block 2: List any services that<br>listed in block 1 and for which a<br>brief (two- or three-word) descrip<br>CATEGORY OF SERVICE<br>Continuing Services:                                                                                                    | e (not subscrit<br>hose services<br>e two exceptio<br>or facilities furr<br>it in which it is<br>rate column.<br>e charged by t<br>your cable sys<br>separate charg<br>otion and includ<br>BLO(<br>RATE               | ber) information with r<br>that are not offered in<br>ons: you do not need t<br>nished to nonsubscrib<br>usually billed. If any r<br>the cable system for e<br>stem furnished or offe<br>ge was made or estab<br>de the rate for each.<br>CK 1<br>CATEGORY OF SEF<br>Installation: Non-re                                                                                                    | espect to a<br>combinatio<br>o give rate<br>ers. Rate in<br>rates are ch<br>ach of the<br>red during<br>lished. List                        | on with any seco<br>information con<br>nformation shou<br>narged on a vari<br>applicable servi<br>the accounting<br>these other ser                                           | ondary trans<br>cerning (1) :<br>d include b<br>able per-pro-<br>ces listed.<br>period that v<br>vices in the                                       | mission<br>services<br>opth the<br>ogram basis,<br>were not<br>form of a<br><u>BLOCK 2</u><br>RY OF SERVICE | RATE<br>74.45-79.4   |  |  |
| Services<br>Other Than<br>Secondary<br>Fransmissions: | SERVICES OTHER THAN SEC<br>In General: Space F calls for rainot covered in space E, that is, t<br>service for a single fee. There are<br>furnished at cost or (2) services<br>amount of the charge and the ur<br>enter only the letters "PP" in the<br>Block 1: Give the standard rain<br>Block 2: List any services that<br>listed in block 1 and for which a<br>brief (two- or three-word) descript<br>CATEGORY OF SERVICE<br>Continuing Services:<br>• Pay cable                                                                                                    | e (not subscrit<br>hose services<br>e two exceptio<br>or facilities furr<br>it in which it is<br>rate column.<br>e charged by t<br>your cable sys<br>separate charg<br>otion and includ<br>BLO(<br>RATE               | ber) information with r<br>that are not offered in<br>ins: you do not need t<br>hished to nonsubscrib<br>usually billed. If any r<br>the cable system for e<br>stem furnished or offe<br>ge was made or estab<br>de the rate for each.<br>CK 1<br>CATEGORY OF SEF<br>Installation: Non-re<br>• Motel, hotel                                                                                                    | espect to a<br>combinatio<br>o give rate<br>ers. Rate in<br>rates are ch<br>ach of the<br>red during<br>lished. List                        | on with any seco<br>information con<br>nformation shou<br>narged on a vari<br>applicable servi<br>the accounting<br>these other ser                                           | ondary trans<br>cerning (1) :<br>d include be<br>able per-pro-<br>ces listed.<br>beriod that v<br>vices in the<br>CATEGOI                           | mission<br>services<br>opth the<br>ogram basis,<br>were not<br>form of a<br><u>BLOCK 2</u><br>RY OF SERVICE |                      |  |  |
| Services<br>Other Than<br>Secondary<br>Fransmissions: | SERVICES OTHER THAN SEC<br>In General: Space F calls for rai<br>not covered in space E, that is, t<br>service for a single fee. There ar<br>furnished at cost or (2) services<br>amount of the charge and the ur<br>enter only the letters "PP" in the<br>Block 1: Give the standard rat<br>Block 2: List any services that<br>listed in block 1 and for which a<br>brief (two- or three-word) descrip<br>CATEGORY OF SERVICE<br>Continuing Services:<br>• Pay cable<br>• Pay cable—add'l channel                                                                                                    | e (not subscrit<br>hose services<br>e two exceptio<br>or facilities furr<br>it in which it is<br>rate column.<br>e charged by t<br>your cable sys<br>separate charg<br>otion and includ<br>BLO(<br>RATE               | ber) information with r<br>that are not offered in<br>ins: you do not need t<br>hished to nonsubscrib<br>usually billed. If any r<br>the cable system for e<br>stem furnished or offe<br>ge was made or estab<br>de the rate for each.<br>CK 1<br>CATEGORY OF SEF<br>Installation: Non-re<br>• Motel, hotel<br>• Commercial                                                                                                    | espect to a<br>combination<br>o give rate<br>ers. Rate in<br>rates are ch<br>ach of the<br>red during<br>lished. List                       | on with any seco<br>information con<br>nformation shou<br>narged on a vari<br>applicable servi<br>the accounting<br>these other ser                                           | endary trans<br>cerning (1) :<br>d include be<br>able per-pro-<br>ces listed.<br>beriod that w<br>vices in the<br>CATEGOI                           | mission<br>services<br>opth the<br>ogram basis,<br>were not<br>form of a<br><u>BLOCK 2</u><br>RY OF SERVICE | 74.45-79.4           |  |  |
| Services<br>Other Than<br>Secondary<br>Fransmissions: | SERVICES OTHER THAN SEC<br>In General: Space F calls for rai<br>not covered in space E, that is, t<br>service for a single fee. There ar<br>furnished at cost or (2) services<br>amount of the charge and the ur<br>enter only the letters "PP" in the<br>Block 1: Give the standard rat<br>Block 2: List any services that<br>listed in block 1 and for which a<br>brief (two- or three-word) descrip<br>CATEGORY OF SERVICE<br>Continuing Services:<br>• Pay cable<br>• Pay cable<br>• Fire protection                                                                                                    | e (not subscrit<br>hose services<br>e two exceptio<br>or facilities furr<br>it in which it is<br>rate column.<br>e charged by t<br>your cable sys<br>separate charg<br>otion and includ<br>BLO(<br>RATE               | ber) information with r<br>that are not offered in<br>ins: you do not need t<br>hished to nonsubscrib<br>usually billed. If any r<br>the cable system for e<br>stem furnished or offe<br>ge was made or estab<br>de the rate for each.<br>CK 1<br>CATEGORY OF SEF<br>Installation: Non-re<br>• Motel, hotel<br>• Commercial<br>• Pay cable                                                                                                    | espect to a<br>combination<br>o give rate<br>ers. Rate in<br>rates are ch<br>ach of the<br>red during<br>lished. List                       | on with any seco<br>information con<br>nformation shou<br>narged on a vari<br>applicable servi<br>the accounting<br>these other ser                                           | ondary trans<br>cerning (1) :<br>d include be<br>able per-pro-<br>ces listed.<br>beriod that w<br>vices in the<br>CATEGOI<br>Expanded<br>Digital Ba | mission<br>services<br>opth the<br>ogram basis,<br>were not<br>form of a<br><u>BLOCK 2</u><br>RY OF SERVICE | 74.45-79.4<br>\$25.0 |  |  |
| Services<br>Other Than<br>Secondary<br>Fransmissions: | SERVICES OTHER THAN SEC<br>In General: Space F calls for rai<br>not covered in space E, that is, t<br>service for a single fee. There ar<br>furnished at cost or (2) services<br>amount of the charge and the ur<br>enter only the letters "PP" in the<br>Block 1: Give the standard rat<br>Block 2: List any services that<br>listed in block 1 and for which a<br>brief (two- or three-word) descrip<br>CATEGORY OF SERVICE<br>Continuing Services:<br>• Pay cable<br>• Pay cable<br>• Pay cable<br>• Fire protection<br>• Burglar protection<br>Installation: Residential<br>• First set                                                         | e (not subscrit<br>hose services<br>e two exceptio<br>or facilities furr<br>it in which it is<br>rate column.<br>e charged by t<br>your cable sys<br>separate charg<br>otion and includ<br>BLO(<br>RATE               | ber) information with r<br>that are not offered in<br>ins: you do not need t<br>hished to nonsubscrib<br>usually billed. If any r<br>the cable system for e<br>stem furnished or offe<br>ge was made or estab<br>de the rate for each.<br>CK 1<br>CATEGORY OF SEF<br>Installation: Non-re<br>• Motel, hotel<br>• Commercial<br>• Pay cable<br>• Pay cable-add'l c                                                                                                    | espect to a<br>combination<br>o give rate<br>ers. Rate in<br>rates are ch<br>ach of the<br>red during<br>lished. List<br>RVICE<br>sidential | on with any seco<br>information con<br>nformation shou<br>narged on a vari<br>applicable servi<br>the accounting<br>these other ser                                           | ondary trans<br>cerning (1) :<br>d include be<br>able per-pro-<br>ces listed.<br>beriod that w<br>vices in the<br>CATEGOI<br>Expanded<br>Digital Ba | mission<br>services<br>opth the<br>ogram basis,<br>were not<br>form of a<br><u>BLOCK 2</u><br>RY OF SERVICE | 74.45-79.4<br>\$25.0 |  |  |
| Services<br>Other Than<br>Secondary<br>Fransmissions: | SERVICES OTHER THAN SEC<br>In General: Space F calls for rai<br>not covered in space E, that is, t<br>service for a single fee. There ar<br>furnished at cost or (2) services<br>amount of the charge and the ur<br>enter only the letters "PP" in the<br>Block 1: Give the standard rat<br>Block 2: List any services that<br>listed in block 1 and for which a<br>brief (two- or three-word) descrip<br>CATEGORY OF SERVICE<br>Continuing Services:<br>• Pay cable<br>• Pay cable<br>• Fire protection<br>• Burglar protection<br>Installation: Residential<br>• First set<br>• Additional set(s)                                                 | e (not subscrit<br>hose services<br>e two exceptio<br>or facilities furr<br>it in which it is<br>rate column.<br>e charged by t<br>your cable sys<br>separate charg<br>tion and includ<br>BLOO<br>RATE<br>10.99-19.00 | ber) information with r<br>that are not offered in<br>ins: you do not need t<br>hished to nonsubscrib<br>usually billed. If any r<br>the cable system for e<br>stem furnished or offe<br>ge was made or estab<br>de the rate for each.<br>CK 1<br>CATEGORY OF SEF<br>Installation: Non-re<br>• Motel, hotel<br>• Commercial<br>• Pay cable<br>• Pay cable<br>• Fire protection<br>• Burglar protection<br>Other services:                                               | espect to a<br>combination<br>o give rate<br>ers. Rate in<br>rates are ch<br>ach of the<br>red during<br>lished. List<br>RVICE<br>sidential | on with any seco<br>information con<br>information shou<br>harged on a vari<br>applicable servi-<br>the accounting<br>these other ser<br>RATE                                 | ondary trans<br>cerning (1) :<br>d include be<br>able per-pro-<br>ces listed.<br>beriod that w<br>vices in the<br>CATEGOI<br>Expanded<br>Digital Ba | mission<br>services<br>opth the<br>ogram basis,<br>were not<br>form of a<br><u>BLOCK 2</u><br>RY OF SERVICE | 74.45-79.4<br>\$25.0 |  |  |
| Services<br>Other Than<br>Secondary<br>Fransmissions: | SERVICES OTHER THAN SEC<br>In General: Space F calls for rai<br>not covered in space E, that is, t<br>service for a single fee. There ar<br>furnished at cost or (2) services<br>amount of the charge and the ur<br>enter only the letters "PP" in the<br>Block 1: Give the standard rai<br>Block 2: List any services that<br>listed in block 1 and for which a<br>brief (two- or three-word) descrip<br>CATEGORY OF SERVICE<br>Continuing Services:<br>• Pay cable<br>• Pay cable<br>• Pay cable<br>• Fire protection<br>• Burglar protection<br>Installation: Residential<br>• First set<br>• Additional set(s)<br>• FM radio (if separate rate) | e (not subscrit<br>hose services<br>e two exceptio<br>or facilities furr<br>it in which it is<br>rate column.<br>e charged by t<br>your cable sys<br>separate charg<br>tion and includ<br>BLOO<br>RATE<br>10.99-19.00 | ber) information with r<br>that are not offered in<br>ins: you do not need t<br>hished to nonsubscrib<br>usually billed. If any r<br>the cable system for e<br>stem furnished or offe<br>ge was made or estab<br>de the rate for each.<br>CK 1<br>CATEGORY OF SEF<br>Installation: Non-re<br>• Motel, hotel<br>• Commercial<br>• Pay cable<br>• Pay cable<br>• Pay cable<br>• Fire protection<br>• Burglar protection<br>Other services:<br>• Reconnect                 | espect to a<br>combination<br>o give rate<br>ers. Rate in<br>rates are ch<br>ach of the<br>red during<br>lished. List<br>RVICE<br>sidential | on with any seco<br>information con<br>information shou<br>harged on a vari<br>applicable servi-<br>the accounting<br>these other ser<br>RATE                                 | ondary trans<br>cerning (1) :<br>d include be<br>able per-pro-<br>ces listed.<br>beriod that w<br>vices in the<br>CATEGOI<br>Expanded<br>Digital Ba | mission<br>services<br>opth the<br>ogram basis,<br>were not<br>form of a<br><u>BLOCK 2</u><br>RY OF SERVICE | 74.45-79.4<br>\$25.( |  |  |
| Services<br>Other Than<br>Secondary<br>Fransmissions: | SERVICES OTHER THAN SEC<br>In General: Space F calls for rai<br>not covered in space E, that is, t<br>service for a single fee. There ar<br>furnished at cost or (2) services<br>amount of the charge and the ur<br>enter only the letters "PP" in the<br>Block 1: Give the standard rat<br>Block 2: List any services that<br>listed in block 1 and for which a<br>brief (two- or three-word) descrip<br>CATEGORY OF SERVICE<br>Continuing Services:<br>• Pay cable<br>• Pay cable<br>• Fire protection<br>• Burglar protection<br>Installation: Residential<br>• First set<br>• Additional set(s)                                                 | e (not subscrit<br>hose services<br>e two exceptio<br>or facilities furr<br>it in which it is<br>rate column.<br>e charged by t<br>your cable sys<br>separate charg<br>tion and includ<br>BLOO<br>RATE<br>10.99-19.00 | ber) information with r<br>that are not offered in<br>ins: you do not need t<br>hished to nonsubscrib<br>usually billed. If any r<br>the cable system for e<br>stem furnished or offe<br>ge was made or estab<br>de the rate for each.<br>CK 1<br>CATEGORY OF SEF<br>Installation: Non-re<br>• Motel, hotel<br>• Commercial<br>• Pay cable<br>• Pay cable<br>• Pay cable<br>• Fire protection<br>• Burglar protection<br>Other services:<br>• Reconnect<br>• Disconnect | espect to a<br>combination<br>o give rate<br>ers. Rate in<br>rates are ch<br>ach of the<br>red during<br>lished. List<br>RVICE<br>sidential | on with any seco<br>information con<br>information shou<br>harged on a vari<br>applicable servi-<br>the accounting<br>these other ser<br>RATE<br>RATE<br>\$ 40.00<br>\$ 50.00 | ondary trans<br>cerning (1) :<br>d include be<br>able per-pro-<br>ces listed.<br>beriod that w<br>vices in the<br>CATEGOI<br>Expanded<br>Digital Ba | mission<br>services<br>opth the<br>ogram basis,<br>were not<br>form of a<br><u>BLOCK 2</u><br>RY OF SERVICE | 74.45-79.4<br>\$25.( |  |  |
| Services<br>Other Than<br>Secondary<br>Fransmissions: | SERVICES OTHER THAN SEC<br>In General: Space F calls for rai<br>not covered in space E, that is, t<br>service for a single fee. There ar<br>furnished at cost or (2) services<br>amount of the charge and the ur<br>enter only the letters "PP" in the<br>Block 1: Give the standard rai<br>Block 2: List any services that<br>listed in block 1 and for which a<br>brief (two- or three-word) descrip<br>CATEGORY OF SERVICE<br>Continuing Services:<br>• Pay cable<br>• Pay cable<br>• Pay cable<br>• Fire protection<br>• Burglar protection<br>Installation: Residential<br>• First set<br>• Additional set(s)<br>• FM radio (if separate rate) | e (not subscrit<br>hose services<br>e two exceptio<br>or facilities furr<br>it in which it is<br>rate column.<br>e charged by t<br>your cable sys<br>separate charg<br>tion and includ<br>BLOO<br>RATE<br>10.99-19.00 | ber) information with r<br>that are not offered in<br>ins: you do not need t<br>hished to nonsubscrib<br>usually billed. If any r<br>the cable system for e<br>stem furnished or offe<br>ge was made or estab<br>de the rate for each.<br>CK 1<br>CATEGORY OF SEF<br>Installation: Non-re<br>• Motel, hotel<br>• Commercial<br>• Pay cable<br>• Pay cable<br>• Pay cable<br>• Fire protection<br>• Burglar protection<br>Other services:<br>• Reconnect                 | espect to a<br>combination<br>o give rate<br>ers. Rate in<br>rates are ch<br>ach of the<br>red during<br>lished. List<br>RVICE<br>sidential | on with any seco<br>information con<br>information shou<br>harged on a vari<br>applicable servi-<br>the accounting<br>these other ser<br>RATE                                 | ondary trans<br>cerning (1) :<br>d include be<br>able per-pro-<br>ces listed.<br>beriod that w<br>vices in the<br>CATEGOI<br>Expanded<br>Digital Ba | mission<br>services<br>opth the<br>ogram basis,<br>were not<br>form of a<br><u>BLOCK 2</u><br>RY OF SERVICE | 74.45-79.4<br>\$25.( |  |  |

| FORM SA3E. | PAGE 3. |
|------------|---------|
|            |         |

| LEGAL NAME OF OWN                                                                                                    | ER OF CABLE S                                                                                                    | YSTEM:                                                                                                    |                                                                                                    |                                                                                                    | SYSTEM ID#                                                                                                    |                                             |
|----------------------------------------------------------------------------------------------------|----------------------------------------------------------------------------------------------------|----------------------------------------------------------------------------------------------------|----------------------------------------------------------------------------------------------------|----------------------------------------------------------------------------------------------------|----------------------------------------------------------------------------------------------------|---------------------------------------------|
| WideOpenWest                                                                                                    | t, Inc.                                                                                                    |                                                                                                    |                                                                                                    |                                                                                                    | 061410                                                                                                    | Name                                        |
| RIMARY TRANSMITTE                                                                                                    | RS: TELEVISIO                                                                                                    | ON                                                                                                    |                                                                                                    |                                                                                                    |                                                                                                    |                                             |
| carried by your cable s<br>FCC rules and regulation<br>76.59(d)(2) and (4), 76<br>Substitute program bas                                                                                                    | ystem during t<br>ons in effect or<br>.61(e)(2) and (<br>sis, as explaine                                                                                                    | he accounting<br>n June 24, 19<br>4), or 76.63 (<br>d in the next                                                                                                    | g period, except<br>81, permitting th<br>referring to 76.6<br>paragraph.                                                                                                    | (1) stations carrie<br>ne carriage of cert<br>1(e)(2) and (4))]; a                                                                                     | and low power television stations)<br>ad only on a part-time basis under<br>ain network programs [sections<br>and (2) certain stations carried on a<br>able system on a substitute program                                                                                                    | G<br>Primary<br>Transmitters:<br>Television |
| basis under specifc FC                                                                                                    |                                                                                                    | • •                                                                                                    |                                                                                                    | s carried by your c                                                                                                    |                                                                                                    | relevision                                  |
| station was carried of<br>List the station here, a<br>basis. For further int<br>in the paper SA3 for                                                                                                    | only on a subs<br>and also in spa<br>formation conc<br>rm.                                                                                                    | titute basis.<br>ace I, if the sta<br>cerning substi                                                                                                    | ation was carried<br>tute basis station                                                                                                    | d both on a substii<br>ns, see page (v) o                                                                                                    | ent and Program Log)—if the<br>ute basis and also on some other<br>f the general instructions located                                                                                                    |                                             |
|                                                                                                    |                                                                                                    | -                                                                                                    |                                                                                                    |                                                                                                    | s such as HBO, ESPN, etc. Identify<br>tion. For example, report multi-                                                                                                    |                                             |
| WETA-simulcast).                                                                                                    |                                                                                                    |                                                                                                    |                                                                                                    | ,                                                                                                    | n stream separately; for example                                                                                                    |                                             |
| ts community of licens                                                                                                    | e. For example                                                                                                    | e, WRC is Ch                                                                                                    | -                                                                                                    |                                                                                                    | may be different from the channel                                                                                                    |                                             |
| on which your cable sy<br>Column 3: Indicate                                                                                                    |                                                                                                    |                                                                                                    | tation is a netwo                                                                                                    | ork station. an inde                                                                                                    | ependent station, or a noncommercial                                                                                                    |                                             |
| educational station, by                                                                                                    | entering the le                                                                                                    | etter "N" (for n                                                                                                    | etwork), "N-M" (                                                                                                    | for network multic                                                                                                    | ast), "I" (for independent), "I-M"                                                                                                    |                                             |
| (for independent multic<br>For the meaning of the                                                                                                    | <i>//</i>                                                                                                    |                                                                                                    | <i>,</i> ,                                                                                                    | · ·                                                                                                    | ommercial educational multicast).<br>ne paper SA3 form.                                                                                                    |                                             |
| Column 4: If the sta                                                                                                    | ation is outside                                                                                                    | the local service                                                                                                    | vice area, (i.e. "o                                                                                                    | distant"), enter "Ye                                                                                                    | es". If not, enter "No". For an ex-                                                                                                    |                                             |
| planation of local servio<br>Column 5: If you ha                                                                                                    |                                                                                                    |                                                                                                    |                                                                                                    |                                                                                                    | e paper SA3 form.<br>stating the basis on which your                                                                                                    |                                             |
| cable system carried th                                                                                                    | ne distant statio                                                                                                    | on during the                                                                                                    | accounting perio                                                                                                    | od. Indicate by en                                                                                                    | tering "LAC" if your cable system                                                                                                    |                                             |
| carried the distant stati<br>For the retransmissi                                                                                                    | •                                                                                                    |                                                                                                    |                                                                                                    |                                                                                                    |                                                                                                    |                                             |
|                                                                                                    |                                                                                                    |                                                                                                    |                                                                                                    |                                                                                                    | bayment because it is the subject                                                                                                    |                                             |
| -                                                                                                    | entered into o                                                                                                    | n or before Ju                                                                                                    | ine 30, 2009, be                                                                                                    | etween a cable sys                                                                                                    | r payment because it is the subject stem or an association representing                                                                                                    |                                             |
| the cable system and a                                                                                                    | entered into o<br>a primary trans                                                                                                    | n or before Ju<br>mitter or an a                                                                                                    | ine 30, 2009, be<br>ssociation repre                                                                                                    | etween a cable system<br>esenting the prima                                                                                                    | stem or an association representing<br>ry transmitter, enter the designa-                                                                                                    |                                             |
| the cable system and a<br>tion "E" (exempt). For s<br>explanation of these th                                                                                                    | entered into o<br>a primary trans<br>simulcasts, also<br>ree categories                                                                                                    | n or before Ju<br>mitter or an a<br>o enter "E". If<br>, see page (v                                                                                                    | ine 30, 2009, be<br>ssociation repre<br>you carried the<br>) of the general                                                                                                    | etween a cable system<br>esenting the prima<br>channel on any of<br>instructions locate                                                                | stem or an association representing<br>ry transmitter, enter the designa-<br>her basis, enter "O." For a further<br>d in the paper SA3 form.                                                                                                    |                                             |
| the cable system and a<br>tion "E" (exempt). For s<br>explanation of these th<br><b>Column 6:</b> Give the                                                                                                    | entered into o<br>a primary trans<br>simulcasts, also<br>ree categories<br>e location of ea                                                                                                    | n or before Ju<br>mitter or an a<br>o enter "E". If<br>, see page (v<br>ch station. Fo                                                                                                    | ine 30, 2009, be<br>ssociation repre<br>you carried the<br>) of the general<br>or U.S. stations,                                                                                                    | etween a cable systemating the prima<br>channel on any of<br>instructions locate<br>list the community                                                 | stem or an association representing<br>ry transmitter, enter the designa-<br>her basis, enter "O." For a further<br>d in the paper SA3 form.<br>y to which the station is licensed by the                                                                                                    |                                             |
| the cable system and a<br>tion "E" (exempt). For s<br>explanation of these th<br><b>Column 6:</b> Give the<br>FCC. For Mexican or C                                                                                                    | entered into o<br>a primary trans<br>simulcasts, also<br>ree categories<br>e location of ea<br>Canadian static                                                                                                    | n or before Ju<br>mitter or an a<br>o enter "E". If<br>, see page (v<br>ch station. Fo<br>ons, if any, giv                                                                                                    | ane 30, 2009, be<br>ssociation repre<br>you carried the<br>) of the general<br>or U.S. stations,<br>e the name of th                                                                                                    | etween a cable systemating the prima<br>channel on any of<br>instructions locate<br>list the community<br>ne community with                            | stem or an association representing<br>ry transmitter, enter the designa-<br>her basis, enter "O." For a further<br>d in the paper SA3 form.<br>y to which the station is licensed by the<br>which the station is identifed.                                                                                                    |                                             |
| the cable system and a<br>tion "E" (exempt). For s<br>explanation of these th<br><b>Column 6:</b> Give the<br>FCC. For Mexican or C                                                                                                    | entered into o<br>a primary trans<br>simulcasts, also<br>ree categories<br>a location of ea<br>Canadian static                                                                                                    | n or before Ju<br>mitter or an a<br>o enter "E". If<br>, see page (v<br>ch station. Fo<br>ons, if any, giv<br>nnel line-ups,                                                                                                    | ane 30, 2009, be<br>ssociation repre<br>you carried the<br>) of the general<br>or U.S. stations,<br>e the name of th                                                                                                    | etween a cable systemating the prima<br>channel on any of<br>instructions locate<br>list the community<br>ne community with<br>space G for each        | stem or an association representing<br>ry transmitter, enter the designa-<br>her basis, enter "O." For a further<br>d in the paper SA3 form.<br>y to which the station is licensed by the<br>which the station is identifed.                                                                                                    |                                             |
| the cable system and a<br>tion "E" (exempt). For s<br>explanation of these th<br><b>Column 6:</b> Give the<br>FCC. For Mexican or C<br><b>Note:</b> If you are utilizing                                                                                                    | entered into o<br>a primary trans<br>simulcasts, also<br>ree categories<br>e location of ea<br>Canadian static<br>g multiple chai                                                                                                    | n or before Ju<br>mitter or an a<br>o enter "E". If<br>, see page (v<br>ch station. Fc<br>ons, if any, giv<br>nnel line-ups,<br>CHANN                                                                                                    | une 30, 2009, be<br>ssociation repre<br>you carried the<br>of the general<br>or U.S. stations,<br>the the name of the<br>use a separate<br><b>EL LINE-UP</b>                                                                                                    | etween a cable systematic the primal channel on any of instructions locate list the community with space G for each                                    | stem or an association representing<br>ry transmitter, enter the designa-<br>ther basis, enter "O." For a further<br>d in the paper SA3 form.<br>to which the station is licensed by the<br>which the station is identifed.<br>channel line-up.                                                                                                    |                                             |
| the cable system and a<br>tion "E" (exempt). For s<br>explanation of these th<br><b>Column 6:</b> Give the<br>FCC. For Mexican or C<br><b>Note:</b> If you are utilizing                                                                                                    | entered into o<br>a primary trans<br>simulcasts, also<br>ree categories<br>a location of ea<br>Canadian static                                                                                                    | n or before Ju<br>mitter or an a<br>o enter "E". If<br>, see page (v<br>ch station. Fo<br>ons, if any, giv<br>nnel line-ups,                                                                                                    | une 30, 2009, be<br>ssociation repre<br>you carried the<br>of the general<br>or U.S. stations,<br>the the name of the<br>use a separate                                                                                                    | etween a cable systemating the prima<br>channel on any of<br>instructions locate<br>list the community<br>ne community with<br>space G for each        | stem or an association representing<br>ry transmitter, enter the designa-<br>her basis, enter "O." For a further<br>d in the paper SA3 form.<br>y to which the station is licensed by the<br>which the station is identifed.                                                                                                    |                                             |
| the cable system and a<br>tion "E" (exempt). For s<br>explanation of these th<br><b>Column 6:</b> Give the<br>FCC. For Mexican or C<br><b>Note:</b> If you are utilizin<br>1. CALL                                                                                                    | entered into o<br>a primary trans<br>simulcasts, als<br>ree categories<br>e location of ea<br>Canadian static<br>g multiple chai<br>2. B'CAST                                                                                                    | n or before Ju<br>mitter or an a<br>o enter "E". If<br>, see page (v<br>ch station. Fc<br>ons, if any, giv<br>nnel line-ups,<br>CHANN<br>3. TYPE                                                                                                    | une 30, 2009, be<br>ssociation repre<br>you carried the<br>) of the general<br>or U.S. stations,<br>the the name of th<br>use a separate<br><b>EL LINE-UP</b><br>4. DISTANT?<br>(Yes or No)                                                                                                    | etween a cable systematic channel on any of instructions locate list the community with space G for each <b>AA</b> 5. BASIS OF                         | stem or an association representing<br>ry transmitter, enter the designa-<br>ther basis, enter "O." For a further<br>d in the paper SA3 form.<br>to which the station is licensed by the<br>which the station is identifed.<br>channel line-up.                                                                                                    |                                             |
| the cable system and a<br>tion "E" (exempt). For s<br>explanation of these th<br><b>Column 6:</b> Give the<br>FCC. For Mexican or C<br><b>Note:</b> If you are utilizin<br>1. CALL<br>SIGN                                                                                                    | entered into o<br>a primary trans<br>simulcasts, als<br>ree categories<br>e location of ea<br>Canadian static<br>g multiple chan<br>2. B'CAST<br>CHANNEL                                                                                                    | n or before Ju<br>mitter or an a<br>o enter "E". If<br>, see page (v<br>ch station. Fc<br>ons, if any, giv<br>nnel line-ups,<br><b>CHANN</b><br>3. TYPE<br>OF                                                                                                    | une 30, 2009, be<br>ssociation repre<br>you carried the<br>) of the general<br>or U.S. stations,<br>the the name of th<br>use a separate<br><b>EL LINE-UP</b><br>4. DISTANT?<br>(Yes or No)                                                                                                    | etween a cable systemating the primal channel on any of instructions locate list the community with space G for each <b>AA</b><br>5. BASIS OF CARRIAGE | stem or an association representing<br>ry transmitter, enter the designa-<br>ther basis, enter "O." For a further<br>d in the paper SA3 form.<br>to which the station is licensed by the<br>which the station is identifed.<br>channel line-up.                                                                                                    |                                             |
| the cable system and a<br>tion "E" (exempt). For s<br>explanation of these th<br><b>Column 6:</b> Give the<br>FCC. For Mexican or C<br><b>Note:</b> If you are utilizin<br>1. CALL<br>SIGN                                                                                                    | entered into o<br>a primary trans<br>simulcasts, also<br>ree categories<br>a location of ea<br>canadian static<br>g multiple chan<br>2. B'CAST<br>CHANNEL<br>NUMBER                                                                                              | n or before Ju<br>mitter or an a<br>o enter "E". If<br>, see page (v<br>ch station. Fo<br>ons, if any, giv<br>nnel line-ups,<br><b>CHANN</b><br>3. TYPE<br>OF<br>STATION                                                                                                | une 30, 2009, be<br>ssociation repre<br>you carried the<br>) of the general<br>or U.S. stations,<br>e the name of th<br>use a separate<br><b>EL LINE-UP</b><br>4. DISTANT?<br>(Yes or No)                                                                                                    | etween a cable systemating the primal channel on any of instructions locate list the community with space G for each <b>AA</b><br>5. BASIS OF CARRIAGE | stem or an association representing<br>ry transmitter, enter the designa-<br>ther basis, enter "O." For a further<br>d in the paper SA3 form.<br>v to which the station is licensed by the<br>which the station is identifed.<br>channel line-up.<br>6. LOCATION OF STATION                                                                                                    | See instructions for                        |
| the cable system and a<br>tion "E" (exempt). For s<br>explanation of these th<br><b>Column 6:</b> Give the<br>FCC. For Mexican or C<br><b>Note:</b> If you are utilizin<br>1. CALL<br>SIGN<br>WEHT<br>WEHT-2                                                                                                    | entered into o<br>a primary trans<br>simulcasts, also<br>ree categories<br>location of ea<br>Canadian static<br>g multiple char<br>2. B'CAST<br>CHANNEL<br>NUMBER<br>7                                                                                           | n or before Ju<br>mitter or an a<br>o enter "E". If<br>, see page (v<br>ch station. Fo<br>ons, if any, giv<br>nnel line-ups,<br><b>CHANN</b><br>3. TYPE<br>OF<br>STATION<br><b>N</b>                                                                                    | une 30, 2009, be<br>ssociation repre<br>you carried the<br>) of the general i<br>or U.S. stations,<br>the the name of the<br>use a separate<br><b>EL LINE-UP</b><br>4. DISTANT?<br>(Yes or No)<br><b>No</b>                                                                                            | etween a cable systemating the primal channel on any of instructions locate list the community with space G for each <b>AA</b><br>5. BASIS OF CARRIAGE | stem or an association representing<br>ry transmitter, enter the designa-<br>ther basis, enter "O." For a further<br>d in the paper SA3 form.<br>to which the station is licensed by the<br>o which the station is identifed.<br>channel line-up.<br>6. LOCATION OF STATION<br>Evansville, IN                                                                                                    | additional information                      |
| the cable system and a<br>tion "E" (exempt). For s<br>explanation of these th<br><b>Column 6:</b> Give the<br>FCC. For Mexican or C<br><b>Note:</b> If you are utilizin<br>1. CALL                                                                                                    | entered into o<br>a primary trans<br>simulcasts, also<br>ree categories<br>e location of ea<br>canadian static<br>g multiple chan<br>2. B'CAST<br>CHANNEL<br>NUMBER<br>7<br>7                                                                                    | n or before Ju<br>mitter or an a<br>o enter "E". If<br>, see page (v<br>ch station. Fo<br>ons, if any, giv<br>nnel line-ups,<br><b>CHANN</b><br>3. TYPE<br>OF<br>STATION<br><b>N</b><br><b>N-M</b>                                                                      | une 30, 2009, be<br>ssociation repre<br>you carried the<br>) of the general<br>or U.S. stations,<br>e the name of th<br>use a separate<br><b>EL LINE-UP</b><br>4. DISTANT?<br>(Yes or No)<br><b>No</b><br>No                                                                                           | etween a cable systemating the primal channel on any of instructions locate list the community with space G for each <b>AA</b><br>5. BASIS OF CARRIAGE | stem or an association representing<br>ry transmitter, enter the designa-<br>ther basis, enter "O." For a further<br>d in the paper SA3 form.<br>v to which the station is licensed by the<br>which the station is identifed.<br>channel line-up.<br>6. LOCATION OF STATION<br>Evansville, IN<br>Evansville, IN                                                                                                    |                                             |
| the cable system and a<br>tion "E" (exempt). For s<br>explanation of these th<br><b>Column 6:</b> Give the<br>FCC. For Mexican or C<br>Note: If you are utilizing<br>1. CALL<br>SIGN<br>WEHT<br>WEHT-2<br>WEHT-simulcast                                                                                                    | entered into o<br>a primary trans<br>simulcasts, also<br>ree categories<br>e location of ea<br>Canadian static<br>g multiple char<br>2. B'CAST<br>CHANNEL<br>NUMBER<br>7<br>7<br>7<br>7                                                                          | n or before Ju<br>mitter or an a<br>o enter "E". If<br>, see page (v<br>ch station. Fo<br>ons, if any, giv<br>nnel line-ups,<br><b>CHANN</b><br>3. TYPE<br>OF<br>STATION<br><b>N</b><br><b>N</b><br><b>N</b>                                                            | Ine 30, 2009, be<br>ssociation repre<br>you carried the<br>of the general<br>or U.S. stations,<br>e the name of the<br>use a separate<br><b>EL LINE-UP</b><br>4. DISTANT?<br>(Yes or No)<br>NO<br>NO<br>NO                                                                                             | etween a cable systemating the primal channel on any of instructions locate list the community with space G for each <b>AA</b><br>5. BASIS OF CARRIAGE | stem or an association representing<br>ry transmitter, enter the designa-<br>ther basis, enter "O." For a further<br>d in the paper SA3 form.<br>to which the station is licensed by the<br>which the station is identifed.<br>channel line-up.<br>6. LOCATION OF STATION<br>Evansville, IN<br>Evansville, IN<br>Evansville, IN                                                                                                    | additional information                      |
| the cable system and a<br>tion "E" (exempt). For s<br>explanation of these th<br><b>Column 6:</b> Give the<br>FCC. For Mexican or C<br><b>Note:</b> If you are utilizin<br>1. CALL<br>SIGN<br>WEHT<br>WEHT-2<br>WEHT-Simulcast                                                                                                    | entered into o<br>a primary trans<br>simulcasts, also<br>ree categories<br>a location of ea<br>canadian static<br>g multiple chan<br>2. B'CAST<br>CHANNEL<br>NUMBER<br>7<br>7<br>7<br>45                                                                         | n or before Ju<br>mitter or an a<br>o enter "E". If<br>, see page (v<br>ch station. Fc<br>ons, if any, giv<br>nnel line-ups,<br><b>CHANN</b><br>3. TYPE<br>OF<br>STATION<br>N<br>N-M<br>N                                                                               | Ine 30, 2009, be<br>ssociation repre<br>you carried the<br>of the general<br>or U.S. stations,<br>the name of the<br>use a separate<br><b>EL LINE-UP</b><br>4. DISTANT?<br>(Yes or No)<br><b>NO</b><br><b>NO</b><br><b>NO</b><br><b>NO</b><br><b>NO</b>                                                | etween a cable systemating the primal channel on any of instructions locate list the community with space G for each <b>AA</b><br>5. BASIS OF CARRIAGE | stem or an association representing<br>ry transmitter, enter the designa-<br>ther basis, enter "O." For a further<br>d in the paper SA3 form.<br>to which the station is licensed by the<br>owhich the station is identifed.<br>channel line-up.<br>6. LOCATION OF STATION<br>Evansville, IN<br>Evansville, IN<br>Evansville, IN<br>Evansville, IN                                                                                                    | additional information                      |
| the cable system and a<br>tion "E" (exempt). For s<br>explanation of these th<br><b>Column 6:</b> Give the<br>FCC. For Mexican or C<br>Note: If you are utilizin<br>1. CALL<br>SIGN<br>WEHT<br>WEHT-2<br>WEHT-simulcast<br>WEVV<br>WEVV-simulcast<br>WEVV-2                                                                                                    | entered into o<br>a primary trans<br>simulcasts, also<br>ree categories<br>location of ea<br>Canadian static<br>g multiple char<br>2. B'CAST<br>CHANNEL<br>NUMBER<br>7<br>7<br>7<br>45<br>45<br>45<br>45                                                         | n or before Ju<br>mitter or an a<br>o enter "E". If<br>, see page (v<br>ch station. Fo<br>ons, if any, giv<br>nnel line-ups,<br><b>CHANN</b><br>3. TYPE<br>OF<br>STATION<br>N<br>N<br>N<br>N<br>N                                                                       | une 30, 2009, be<br>ssociation repre<br>you carried the<br>) of the general<br>or U.S. stations,<br>e the name of th<br>use a separate<br><b>EL LINE-UP</b><br>4. DISTANT?<br>(Yes or No)<br><b>NO</b><br><b>NO</b><br><b>NO</b><br><b>NO</b><br><b>NO</b>                                             | etween a cable systemating the primal channel on any of instructions locate list the community with space G for each <b>AA</b><br>5. BASIS OF CARRIAGE | stem or an association representing<br>ry transmitter, enter the designa-<br>ther basis, enter "O." For a further<br>d in the paper SA3 form.<br>to which the station is licensed by the<br>a which the station is identifed.<br>channel line-up.<br>6. LOCATION OF STATION<br>Evansville, IN<br>Evansville, IN<br>Evansville, IN<br>Evansville, IN<br>Evansville, IN<br>Evansville, IN                                                                                                    | additional information                      |
| the cable system and a<br>ion "E" (exempt). For s<br>explanation of these th<br><b>Column 6:</b> Give the<br>FCC. For Mexican or C<br>Note: If you are utilizing<br>1. CALL<br>SIGN<br>WEHT-<br>WEHT-2<br>WEHT-2<br>WEHT-simulcast<br>WEVV<br>WEVV-simulcast<br>WEVV-2<br>WEVV-2-simulcast                                                                                                    | entered into o<br>a primary trans<br>simulcasts, also<br>ree categories<br>location of ea<br>Canadian static<br>g multiple char<br>2. B'CAST<br>CHANNEL<br>NUMBER<br>7<br>7<br>7<br>45<br>45<br>45<br>45                                                         | n or before Ju<br>mitter or an a<br>o enter "E". If<br>, see page (v<br>ch station. Fo<br>ons, if any, giv<br>nnel line-ups,<br><b>CHANN</b><br>3. TYPE<br>OF<br>STATION<br>N<br>N<br>N<br>N<br>N                                                                       | ane 30, 2009, be<br>ssociation repre<br>you carried the<br>) of the general i<br>or U.S. stations,<br>the the name of the<br>use a separate<br><b>EL LINE-UP</b><br>4. DISTANT?<br>(Yes or No)<br><b>NO</b><br><b>NO</b><br><b>NO</b><br><b>NO</b><br><b>NO</b><br><b>NO</b><br><b>NO</b><br><b>NO</b> | etween a cable systemating the primal channel on any of instructions locate list the community with space G for each <b>AA</b><br>5. BASIS OF CARRIAGE | stem or an association representing<br>ry transmitter, enter the designa-<br>ther basis, enter "O." For a further<br>d in the paper SA3 form.<br>to which the station is licensed by the<br>owhich the station is identifed.<br>channel line-up.<br>6. LOCATION OF STATION<br>Evansville, IN<br>Evansville, IN<br>Evansville, IN<br>Evansville, IN<br>Evansville, IN<br>Evansville, IN<br>Evansville, IN                                                                                                    | additional information                      |
| the cable system and a<br>tion "E" (exempt). For s<br>explanation of these th<br><b>Column 6:</b> Give the<br>FCC. For Mexican or C<br>Note: If you are utilizing<br>1. CALL<br>SIGN<br>WEHT<br>WEHT-2<br>WEHT-2<br>WEHT-simulcast<br>WEVV-simulcast<br>WEVV-2<br>WEVV-2-simulcass<br>WFIE                                                                                                    | entered into o<br>a primary trans<br>simulcasts, also<br>ree categories<br>a location of ea<br>Canadian static<br>g multiple chan<br>2. B'CAST<br>CHANNEL<br>NUMBER<br>7<br>7<br>7<br>45<br>45<br>45<br>45<br>45                                                 | n or before Ju<br>mitter or an a<br>o enter "E". If<br>, see page (v<br>ch station. Fo<br>ons, if any, giv<br>nnel line-ups,<br>CHANN<br>3. TYPE<br>OF<br>STATION<br>N<br>N<br>N<br>N<br>N<br>I<br>I                                                                    | Ine 30, 2009, be<br>ssociation repre<br>you carried the<br>of the general<br>or U.S. stations,<br>e the name of the<br>use a separate<br>EL LINE-UP<br>4. DISTANT?<br>(Yes or No)<br>NO<br>NO<br>NO<br>NO<br>NO<br>NO<br>NO                                                                            | etween a cable systemating the primal channel on any of instructions locate list the community with space G for each <b>AA</b><br>5. BASIS OF CARRIAGE | stem or an association representing<br>ry transmitter, enter the designa-<br>ther basis, enter "O." For a further<br>d in the paper SA3 form.<br>to which the station is licensed by the<br>which the station is identifed.<br>channel line-up.<br>6. LOCATION OF STATION<br>Evansville, IN<br>Evansville, IN<br>Evansville, IN<br>Evansville, IN<br>Evansville, IN<br>Evansville, IN<br>Evansville, IN<br>Evansville, IN<br>Evansville, IN<br>Evansville, IN                                                                                                    | additional information                      |
| he cable system and a<br>ion "E" (exempt). For s<br>explanation of these th<br><b>Column 6:</b> Give the<br>FCC. For Mexican or C<br>Note: If you are utilizing<br>1. CALL<br>SIGN<br>WEHT<br>WEHT-2<br>WEHT-2<br>WEHT-simulcast<br>WEVV<br>WEVV-simulcast<br>WEVV-2<br>WEVV-2-simulcass<br>WFIE<br>WFIE-2                                                                                                    | entered into o<br>a primary trans<br>simulcasts, also<br>ree categories<br>e location of ea<br>Canadian static<br>g multiple char<br>2. B'CAST<br>CHANNEL<br>NUMBER<br>7<br>7<br>7<br>7<br>45<br>45<br>45<br>45<br>45<br>46                                      | n or before Ju<br>mitter or an a<br>o enter "E". If<br>, see page (v<br>ch station. Fc<br>ons, if any, giv<br>nnel line-ups,<br>CHANN<br>3. TYPE<br>OF<br>STATION<br>N<br>N<br>N<br>N<br>N<br>N<br>N<br>N<br>N<br>N<br>N<br>N                                           | Ine 30, 2009, be<br>ssociation repre<br>you carried the<br>of the general<br>or U.S. stations,<br>e the name of the<br>use a separate<br>EL LINE-UP<br>4. DISTANT?<br>(Yes or No)<br>NO<br>NO<br>NO<br>NO<br>NO<br>NO<br>NO<br>NO                                                                      | etween a cable systemating the primal channel on any of instructions locate list the community with space G for each <b>AA</b><br>5. BASIS OF CARRIAGE | stem or an association representing<br>ry transmitter, enter the designa-<br>ther basis, enter "O." For a further<br>d in the paper SA3 form.<br>to which the station is licensed by the<br>owhich the station is identifed.<br>channel line-up.<br>6. LOCATION OF STATION<br>6. LOCATION OF STATION<br>Evansville, IN<br>Evansville, IN<br>Evansville, IN<br>Evansville, IN<br>Evansville, IN<br>Evansville, IN<br>Evansville, IN<br>Evansville, IN<br>Evansville, IN<br>Evansville, IN<br>Evansville, IN                                                                                                    | additional information                      |
| the cable system and a<br>tion "E" (exempt). For s<br>explanation of these th<br><b>Column 6:</b> Give the<br>FCC. For Mexican or C<br>Note: If you are utilizing<br>1. CALL<br>SIGN<br>WEHT<br>WEHT-2<br>WEHT-2<br>WEHT-simulcast<br>WEVV-simulcast<br>WEVV-2<br>WEVV-2-simulcass<br>WFIE<br>WFIE-2<br>WFIE-3                                                                                                    | entered into o<br>a primary trans<br>simulcasts, also<br>ree categories<br>a location of ea<br>Canadian static<br>g multiple chan<br>2. B'CAST<br>CHANNEL<br>NUMBER<br>7<br>7<br>7<br>45<br>45<br>45<br>45<br>45<br>45<br>46<br>46                               | n or before Ju<br>mitter or an a<br>o enter "E". If<br>, see page (v<br>ch station. Fo<br>ons, if any, giv<br>nnel line-ups,<br>CHANN<br>3. TYPE<br>OF<br>STATION<br>N<br>N<br>N<br>N<br>N<br>I<br>I<br>I<br>N<br>N-M                                                   | Ine 30, 2009, be<br>ssociation repre<br>you carried the<br>of the general<br>or U.S. stations,<br>e the name of the<br>use a separate<br>EL LINE-UP<br>4. DISTANT?<br>(Yes or No)<br>NO<br>NO<br>NO<br>NO<br>NO<br>NO<br>NO<br>NO<br>NO                                                                | etween a cable systemating the primal channel on any of instructions locate list the community with space G for each <b>AA</b><br>5. BASIS OF CARRIAGE | stem or an association representing<br>ry transmitter, enter the designa-<br>ther basis, enter "O." For a further<br>of in the paper SA3 form.<br>To which the station is licensed by the<br>which the station is identifed.<br>channel line-up.<br>6. LOCATION OF STATION<br>Evansville, IN<br>Evansville, IN<br>Evansville, IN<br>Evansville, IN<br>Evansville, IN<br>Evansville, IN<br>Evansville, IN<br>Evansville, IN<br>Evansville, IN<br>Evansville, IN<br>Evansville, IN<br>Evansville, IN<br>Evansville, IN<br>Evansville, IN<br>Evansville, IN<br>Evansville, IN                                                                                                    | additional information                      |
| the cable system and a<br>ion "E" (exempt). For s<br>explanation of these th<br><b>Column 6:</b> Give the<br>ECC. For Mexican or O<br>Note: If you are utilizin<br>1. CALL<br>SIGN<br>WEHT<br>WEHT-2<br>WEHT-simulcast<br>WEVV-simulcast<br>WEVV-2<br>WEVV-2-simulcass<br>WFIE<br>WFIE-3<br>WFIE-simulcast                                                                                                    | entered into o<br>a primary trans<br>simulcasts, also<br>ree categories<br>e location of ea<br>Canadian static<br>g multiple char<br>2. B'CAST<br>CHANNEL<br>NUMBER<br>7<br>7<br>7<br>7<br>45<br>45<br>45<br>45<br>45<br>46<br>46<br>46                          | n or before Ju<br>mitter or an a<br>o enter "E". If<br>, see page (v<br>ch station. Fc<br>ons, if any, giv<br>nnel line-ups,<br>CHANN<br>3. TYPE<br>OF<br>STATION<br>N<br>N<br>N<br>N<br>N<br>N<br>N<br>N<br>N<br>N<br>N<br>N<br>N<br>N<br>N<br>N<br>N<br>N             | Ine 30, 2009, be<br>ssociation repre<br>you carried the<br>of the general<br>or U.S. stations,<br>e the name of the<br>use a separate<br>EL LINE-UP<br>4. DISTANT?<br>(Yes or No)<br>NO<br>NO<br>NO<br>NO<br>NO<br>NO<br>NO<br>NO<br>NO<br>NO<br>NO<br>NO<br>NO                                        | etween a cable systemating the primal channel on any of instructions locate list the community with space G for each <b>AA</b><br>5. BASIS OF CARRIAGE | stem or an association representing<br>ry transmitter, enter the designa-<br>ther basis, enter "O." For a further<br>d in the paper SA3 form.<br>to which the station is licensed by the<br>owhich the station is identifed.<br>channel line-up.<br>6. LOCATION OF STATION<br>6. LOCATION OF STATION<br>Evansville, IN<br>Evansville, IN<br>Evansville, IN<br>Evansville, IN<br>Evansville, IN<br>Evansville, IN<br>Evansville, IN<br>Evansville, IN<br>Evansville, IN<br>Evansville, IN<br>Evansville, IN<br>Evansville, IN<br>Evansville, IN<br>Evansville, IN<br>Evansville, IN<br>Evansville, IN                                                                                                    | additional information                      |
| the cable system and a<br>tion "E" (exempt). For s<br>explanation of these th<br><b>Column 6:</b> Give the<br>FCC. For Mexican or C<br>Note: If you are utilizing<br>1. CALL<br>SIGN<br>WEHT<br>WEHT-2<br>WEHT-2<br>WEHT-simulcast<br>WEVV-simulcast<br>WEVV-2<br>WEVV-2-simulcass<br>WFIE<br>WFIE-2<br>WFIE-3<br>WFIE-3<br>WNIN                                                                                                    | entered into o<br>a primary trans<br>simulcasts, also<br>ree categories<br>e location of ea<br>Canadian static<br>g multiple char<br>2. B'CAST<br>CHANNEL<br>NUMBER<br>7<br>7<br>7<br>45<br>45<br>45<br>45<br>45<br>46<br>46<br>46<br>46                         | n or before Ju<br>mitter or an a<br>o enter "E". If<br>, see page (v<br>ch station. Fc<br>ons, if any, giv<br>nnel line-ups,<br>CHANN<br>3. TYPE<br>OF<br>STATION<br>N<br>N<br>N<br>N<br>N<br>N<br>N<br>N<br>N<br>N<br>N<br>N<br>N<br>N<br>N<br>N<br>N<br>N             | Ine 30, 2009, be<br>ssociation repre<br>you carried the<br>of the general io<br>or U.S. stations,<br>the the name of the<br>use a separate<br>EL LINE-UP<br>4. DISTANT?<br>(Yes or No)<br>NO<br>NO<br>NO<br>NO<br>NO<br>NO<br>NO<br>NO<br>NO<br>NO<br>NO<br>NO<br>NO                                   | etween a cable systemating the primal channel on any of instructions locate list the community with space G for each <b>AA</b><br>5. BASIS OF CARRIAGE | stem or an association representing<br>ry transmitter, enter the designa-<br>ther basis, enter "O." For a further<br>d in the paper SA3 form.<br>to which the station is licensed by the<br>a which the station is identifed.<br>channel line-up.<br>6. LOCATION OF STATION<br>6. LOCATION OF STATION<br>Evansville, IN<br>Evansville, IN                                                                                                    | additional information                      |
| the cable system and a<br>tion "E" (exempt). For s<br>explanation of these th<br><b>Column 6:</b> Give the<br>FCC. For Mexican or C<br>Note: If you are utilizing<br>1. CALL<br>SIGN<br>WEHT<br>WEHT-2<br>WEHT-2<br>WEHT-simulcast<br>WEVV-2<br>WEVV-2-simulcast<br>WFIE-3<br>WFIE-3<br>WFIE-3<br>WFIE-3<br>WNIN<br>WNIN-2                                                                                                    | entered into o<br>a primary trans<br>simulcasts, also<br>ree categories<br>e location of ea<br>Canadian static<br>g multiple char<br>2. B'CAST<br>CHANNEL<br>NUMBER<br>7<br>7<br>7<br>7<br>45<br>45<br>45<br>45<br>45<br>46<br>46<br>46<br>46<br>9               | n or before Ju<br>mitter or an a<br>o enter "E". If<br>, see page (v<br>ch station. Fc<br>ons, if any, giv<br>nnel line-ups,<br>CHANN<br>3. TYPE<br>OF<br>STATION<br>N<br>N<br>N<br>N<br>N<br>N<br>N<br>N<br>N<br>N<br>N<br>N<br>N<br>N<br>N<br>N<br>N<br>N             | Ine 30, 2009, be<br>ssociation repre<br>you carried the<br>of the general ion<br>or U.S. stations,<br>the the name of the<br>use a separate<br>EL LINE-UP<br>4. DISTANT?<br>(Yes or No)<br>NO<br>NO<br>NO<br>NO<br>NO<br>NO<br>NO<br>NO<br>NO<br>NO<br>NO<br>NO<br>NO                                  | etween a cable systemating the primal channel on any of instructions locate list the community with space G for each <b>AA</b><br>5. BASIS OF CARRIAGE | stem or an association representing<br>ry transmitter, enter the designa-<br>ther basis, enter "O." For a further<br>d in the paper SA3 form.<br>to which the station is licensed by the<br>owhich the station is identifed.<br>channel line-up.<br>6. LOCATION OF STATION<br>6. LOCATION OF STATION<br>6. LOCATION OF STATION<br>Evansville, IN<br>Evansville, IN                                                                                                    | additional information                      |
| the cable system and a<br>tion "E" (exempt). For s<br>explanation of these th<br><b>Column 6:</b> Give the<br>FCC. For Mexican or C<br>Note: If you are utilizing<br>1. CALL<br>SIGN<br>WEHT<br>WEHT-2<br>WEHT-2<br>WEHT-3<br>WEHT-3<br>WEVV-2<br>WEVV-2<br>WEVZ-2<br>WEVZ-2<br>WEVZ-2<br>WEVZ-2<br>WEVZ-2<br>WEVZ-2<br>WEVZ-2<br>WEVZ-2<br>WEVZ-2<br>WEVZ-2<br>WEVZ-2<br>WEVZ-2<br>WEVZ-2<br>WEVZ-2<br>WEVZ-2<br>WEVZ-2<br>WEVZ-2<br>WEVZ-2<br>WEVZ-2<br>WEVZ-2<br>WEVZ-2<br>WEVZ-2<br>WEVZ-2<br>WEVZ-2<br>WEVZ-2<br>WEVZ-2<br>WEVZ-2<br>WEVZ-2<br>WEZZ-2<br>WEZZ-2<br>WEZ | entered into o<br>a primary trans<br>simulcasts, also<br>ree categories<br>e location of ea<br>Canadian static<br>g multiple char<br>2. B'CAST<br>CHANNEL<br>NUMBER<br>7<br>7<br>7<br>45<br>45<br>45<br>45<br>45<br>46<br>46<br>46<br>9<br>9                     | n or before Ju<br>mitter or an a<br>o enter "E". If<br>, see page (v<br>ch station. Fo<br>ons, if any, giv<br>nnel line-ups,<br>CHANN<br>3. TYPE<br>OF<br>STATION<br>N<br>N<br>N<br>N<br>N<br>N<br>N<br>N<br>N<br>N<br>N<br>N<br>N<br>N<br>E                            | Ine 30, 2009, be<br>ssociation repre<br>you carried the<br>of the general<br>or U.S. stations,<br>e the name of the<br>use a separate<br>EL LINE-UP<br>4. DISTANT?<br>(Yes or No)<br>NO<br>NO<br>NO<br>NO<br>NO<br>NO<br>NO<br>NO<br>NO<br>NO<br>NO<br>NO<br>NO                                        | etween a cable systemating the primal channel on any of instructions locate list the community with space G for each <b>AA</b><br>5. BASIS OF CARRIAGE | stem or an association representing<br>ry transmitter, enter the designa-<br>ther basis, enter "O." For a further<br>d in the paper SA3 form.<br>to which the station is licensed by the<br>owhich the station is identifed.<br>channel line-up.<br>6. LOCATION OF STATION<br>6. LOCATION OF STATION<br>6. LOCATION OF STATION<br>Evansville, IN<br>Evansville, IN                             | additional information                      |
| the cable system and a<br>tion "E" (exempt). For s<br>explanation of these th<br><b>Column 6:</b> Give the<br>FCC. For Mexican or C<br>Note: If you are utilizing<br>1. CALL<br>SIGN<br>WEHT<br>WEHT-2<br>WEHT-2<br>WEHT-simulcast<br>WEVV-simulcast<br>WEVV-2<br>WEVV-2-simulcast<br>WFIE-3<br>WFIE-3<br>WFIE-3<br>WFIE-simulcast<br>WNIN<br>WNIN-2<br>WNIN-simulcast                                                                                                    | entered into o<br>a primary trans<br>simulcasts, also<br>ree categories<br>e location of ea<br>canadian static<br>g multiple char<br>2. B'CAST<br>CHANNEL<br>NUMBER<br>7<br>7<br>7<br>7<br>45<br>45<br>45<br>45<br>45<br>46<br>46<br>46<br>9<br>9<br>9<br>9<br>9 | n or before Ju<br>mitter or an a<br>o enter "E". If<br>, see page (v<br>ch station. Fc<br>ons, if any, giv<br>nnel line-ups,<br>CHANN<br>3. TYPE<br>OF<br>STATION<br>N<br>N<br>N<br>N<br>N<br>N<br>N<br>N<br>N<br>N<br>N<br>N<br>N<br>N<br>N<br>N<br>N<br>N             | Ine 30, 2009, be<br>ssociation repre<br>you carried the<br>of the general in<br>or U.S. stations,<br>e the name of the<br>use a separate<br>EL LINE-UP<br>4. DISTANT?<br>(Yes or No)<br>NO<br>NO<br>NO<br>NO<br>NO<br>NO<br>NO<br>NO<br>NO<br>NO<br>NO<br>NO<br>NO                                     | etween a cable systemating the primal channel on any of instructions locate list the community with space G for each <b>AA</b><br>5. BASIS OF CARRIAGE | stem or an association representing<br>ry transmitter, enter the designa-<br>ther basis, enter "O." For a further<br>d in the paper SA3 form.<br>to which the station is licensed by the<br>owhich the station is identifed.<br>channel line-up.<br>6. LOCATION OF STATION<br>6. LOCATION OF STATION<br>Evansville, IN<br>Evansville, IN | additional information                      |
| the cable system and a<br>tion "E" (exempt). For s<br>explanation of these th<br><b>Column 6:</b> Give the<br>FCC. For Mexican or C<br>Note: If you are utilizing<br>1. CALL<br>SIGN<br>WEHT<br>WEHT-2<br>WEHT-Simulcast<br>WEVV<br>WEVV-simulcast                                                                                                    | entered into o<br>a primary trans<br>simulcasts, also<br>ree categories<br>a location of ea<br>Canadian static<br>g multiple chan<br>2. B'CAST<br>CHANNEL<br>NUMBER<br>7<br>7<br>7<br>45<br>45<br>45<br>45<br>45<br>45<br>46<br>46<br>46<br>46<br>9<br>9<br>9    | n or before Ju<br>mitter or an a<br>o enter "E". If<br>, see page (v<br>ch station. Fc<br>ons, if any, giv<br>nnel line-ups,<br>CHANN<br>3. TYPE<br>OF<br>STATION<br>N<br>N<br>N<br>N<br>N<br>N<br>N<br>N<br>N<br>N<br>N<br>N<br>N<br>N<br>N<br>N<br>N<br>E<br>E-M<br>E | Ine 30, 2009, be<br>ssociation repre<br>you carried the<br>of the general for<br>U.S. stations,<br>e the name of the<br>use a separate<br>EL LINE-UP<br>4. DISTANT?<br>(Yes or No)<br>NO<br>NO<br>NO<br>NO<br>NO<br>NO<br>NO<br>NO<br>NO<br>NO<br>NO<br>NO<br>NO                                       | etween a cable systemating the primal channel on any of instructions locate list the community with space G for each <b>AA</b><br>5. BASIS OF CARRIAGE | stem or an association representing<br>ry transmitter, enter the designa-<br>ther basis, enter "O." For a further<br>d in the paper SA3 form.<br>to which the station is licensed by the<br>owhich the station is identifed.<br>channel line-up.<br>6. LOCATION OF STATION<br>6. LOCATION OF STATION<br>6. LOCATION OF STATION<br>Evansville, IN<br>Evansville, IN                             | additional information                      |

| Name                              | LEGAL NAME OF C                                                                                                    |                                                                                                    | E SYSTEI                                                                                                    | M:                                                                                                    |                                                                                                    |                                                                                                    |                                                      | SYSTEM ID#<br>061410                                                               |
|-----------------------------------|----------------------------------------------------------------------------------------------------|----------------------------------------------------------------------------------------------------|----------------------------------------------------------------------------------------------------|----------------------------------------------------------------------------------------------------|----------------------------------------------------------------------------------------------------|----------------------------------------------------------------------------------------------------|------------------------------------------------------|------------------------------------------------------------------------------------|
| н                                 |                                                                                                    | t every radio s                                                                                                    | tation ca                                                                                                    | rried on a separate and discre                                                                                                    |                                                                                                    |                                                                                                    |                                                      |                                                                                    |
| Primary<br>Transmitters:<br>Radio | Special Instruct<br>receivable if (1)<br>on the basis of 1<br>For detailed info<br>located in the p<br>Column 1: lo<br>Column 2: S<br>Column 3: If<br>signal, indicate<br>Column 4: G | ctions Concer<br>it is carried by<br>monitoring, to<br>prmation about<br>aper SA3 form<br>dentify the call<br>tate whether the<br>the radio stati<br>this by placing<br>Sive the station | ning All<br>the syst<br>be receive<br>the the the<br>sign of ene statio<br>on's sigr<br>a check<br>'s locatio | enerally receivable" by your ca<br><b>-Band FM Carriage:</b> Under C<br>tem whenever it is received at<br>ved at the headend, with the s<br>Copyright Office regulations c<br>each station carried.<br>In is AM or FM.<br>hal was electronically processes<br>amark in the "S/D" column.<br>by (the community to which the<br>the community with which the | copyright Office re<br>the system's hea<br>ystem's FM ante<br>n this point, see<br>ed by the cable s<br>e station is licens | egulations, an<br>adend, and (2)<br>nna, during ce<br>page (vi) of the<br>ystem as a sep<br>ed by the FCC | FM sign<br>it can b<br>rtain sta<br>genera<br>genera | al is generally<br>e expected,<br>ted intervals.<br>al instructions<br>nd discrete |
|                                   | CALL SIGN                                                                                                    | AM or FM                                                                                                    | S/D                                                                                                    | LOCATION OF STATION                                                                                                    | CALL SIGN                                                                                                    | AM or FM                                                                                                  | S/D                                                  | LOCATION OF STATION                                                                |
|                                   |                                                                                                    |                                                                                                    |                                                                                                    |                                                                                                    |                                                                                                    |                                                                                                    |                                                      |                                                                                    |
|                                   |                                                                                                    |                                                                                                    |                                                                                                    |                                                                                                    |                                                                                                    |                                                                                                    |                                                      |                                                                                    |
|                                   |                                                                                                    |                                                                                                    |                                                                                                    |                                                                                                    |                                                                                                    |                                                                                                    |                                                      |                                                                                    |
|                                   |                                                                                                    |                                                                                                    |                                                                                                    |                                                                                                    |                                                                                                    |                                                                                                    |                                                      |                                                                                    |
|                                   |                                                                                                    |                                                                                                    |                                                                                                    |                                                                                                    |                                                                                                    |                                                                                                    |                                                      |                                                                                    |
|                                   |                                                                                                    |                                                                                                    |                                                                                                    |                                                                                                    |                                                                                                    |                                                                                                    |                                                      |                                                                                    |
|                                   |                                                                                                    |                                                                                                    |                                                                                                    |                                                                                                    |                                                                                                    |                                                                                                    |                                                      |                                                                                    |
|                                   |                                                                                                    |                                                                                                    |                                                                                                    |                                                                                                    |                                                                                                    |                                                                                                    |                                                      |                                                                                    |
|                                   |                                                                                                    |                                                                                                    |                                                                                                    |                                                                                                    |                                                                                                    |                                                                                                    |                                                      |                                                                                    |
|                                   |                                                                                                    |                                                                                                    |                                                                                                    |                                                                                                    |                                                                                                    |                                                                                                    |                                                      |                                                                                    |
|                                   |                                                                                                    |                                                                                                    |                                                                                                    |                                                                                                    |                                                                                                    |                                                                                                    |                                                      |                                                                                    |
|                                   |                                                                                                    |                                                                                                    |                                                                                                    |                                                                                                    |                                                                                                    |                                                                                                    |                                                      |                                                                                    |
|                                   |                                                                                                    |                                                                                                    |                                                                                                    |                                                                                                    |                                                                                                    |                                                                                                    |                                                      |                                                                                    |
|                                   |                                                                                                    |                                                                                                    |                                                                                                    |                                                                                                    |                                                                                                    |                                                                                                    |                                                      |                                                                                    |
|                                   |                                                                                                    |                                                                                                    |                                                                                                    |                                                                                                    |                                                                                                    |                                                                                                    |                                                      |                                                                                    |
|                                   |                                                                                                    |                                                                                                    |                                                                                                    |                                                                                                    |                                                                                                    |                                                                                                    |                                                      |                                                                                    |
|                                   |                                                                                                    |                                                                                                    |                                                                                                    |                                                                                                    |                                                                                                    |                                                                                                    |                                                      |                                                                                    |
|                                   |                                                                                                    |                                                                                                    |                                                                                                    |                                                                                                    |                                                                                                    |                                                                                                    |                                                      |                                                                                    |
|                                   |                                                                                                    |                                                                                                    |                                                                                                    |                                                                                                    |                                                                                                    |                                                                                                    |                                                      |                                                                                    |
|                                   |                                                                                                    |                                                                                                    |                                                                                                    |                                                                                                    |                                                                                                    |                                                                                                    |                                                      |                                                                                    |
|                                   |                                                                                                    |                                                                                                    |                                                                                                    |                                                                                                    |                                                                                                    |                                                                                                    |                                                      |                                                                                    |
|                                   |                                                                                                    |                                                                                                    |                                                                                                    |                                                                                                    |                                                                                                    |                                                                                                    |                                                      |                                                                                    |
|                                   |                                                                                                    |                                                                                                    |                                                                                                    |                                                                                                    |                                                                                                    |                                                                                                    |                                                      |                                                                                    |
|                                   |                                                                                                    |                                                                                                    |                                                                                                    |                                                                                                    |                                                                                                    |                                                                                                    |                                                      |                                                                                    |
|                                   |                                                                                                    |                                                                                                    |                                                                                                    |                                                                                                    |                                                                                                    |                                                                                                    |                                                      |                                                                                    |
|                                   |                                                                                                    |                                                                                                    |                                                                                                    |                                                                                                    |                                                                                                    |                                                                                                    |                                                      |                                                                                    |
|                                   |                                                                                                    |                                                                                                    |                                                                                                    |                                                                                                    |                                                                                                    |                                                                                                    |                                                      |                                                                                    |
|                                   |                                                                                                    |                                                                                                    |                                                                                                    |                                                                                                    |                                                                                                    |                                                                                                    |                                                      |                                                                                    |
|                                   |                                                                                                    |                                                                                                    |                                                                                                    |                                                                                                    |                                                                                                    |                                                                                                    |                                                      |                                                                                    |
|                                   |                                                                                                    |                                                                                                    |                                                                                                    |                                                                                                    |                                                                                                    |                                                                                                    |                                                      |                                                                                    |
|                                   |                                                                                                    |                                                                                                    |                                                                                                    |                                                                                                    |                                                                                                    |                                                                                                    |                                                      |                                                                                    |
|                                   |                                                                                                    |                                                                                                    |                                                                                                    |                                                                                                    |                                                                                                    |                                                                                                    |                                                      |                                                                                    |
|                                   |                                                                                                    |                                                                                                    |                                                                                                    |                                                                                                    |                                                                                                    |                                                                                                    |                                                      |                                                                                    |
|                                   |                                                                                                    |                                                                                                    |                                                                                                    |                                                                                                    |                                                                                                    |                                                                                                    |                                                      |                                                                                    |
|                                   |                                                                                                    |                                                                                                    |                                                                                                    | <b></b>                                                                                                    |                                                                                                    |                                                                                                    |                                                      |                                                                                    |

| WideOpenWest, Inc.                                             |                | EM:              |                                                             |                 |                  |              | SYSTEM ID#                   |                      |
|----------------------------------------------------------------|----------------|------------------|-------------------------------------------------------------|-----------------|------------------|--------------|------------------------------|----------------------|
|                                                                |                |                  |                                                             |                 |                  |              | 061410                       | Name                 |
| SUBSTITUTE CARRIAG                                             | E: SPECIA      |                  | NT AND PROGRAM LOG                                          |                 |                  |              |                              |                      |
|                                                                |                |                  |                                                             |                 |                  |              |                              |                      |
|                                                                |                |                  | sion program broadcast by a<br>ecific present and former FC |                 |                  |              |                              | •                    |
|                                                                |                |                  | n this log, see page (v) of the                             |                 |                  |              |                              | Substitute           |
| . SPECIAL STATEMEN                                             | -              |                  |                                                             |                 |                  |              |                              | Carriage:<br>Special |
| During the accounting per<br>roadcast by a distant sta         | •              | r cable system   | carry, on a substitute basi                                 | s, any nonne    | twork televis    |              |                              | Statement a          |
| ,                                                              |                | rest of this nac | ge blank. If your answer is '                               | Yes " vou mi    | ist complete     | Yes          | XNo                          | Program Lo           |
| bg in block 2.                                                 | , leave the    | rest of this pag |                                                             | res, you me     | ist complete     | e the progra |                              |                      |
| . LOG OF SUBSTITUTI                                            |                |                  | 4. line                                                     |                 |                  |              |                              |                      |
| <b>1 General:</b> List each subs<br>lear. If you need more spa |                |                  | te line. Use abbreviations v<br>al pages.                   | wherever pos    | sidle, if thei   | r meaning i  | S                            |                      |
| Column 1: Give the title                                       | of every not   | nnetwork televi  | ision program (substitute p                                 |                 |                  |              |                              |                      |
|                                                                |                |                  | ur cable system substitute<br>s. See page (vi) of the gen   |                 |                  |              |                              |                      |
| A3 form for futher informa                                     | ation. Do no   | t use general c  | ategories like "movies", or                                 |                 |                  |              |                              |                      |
| tles, for example, "I Love<br>Column 2: If the program         |                |                  | 76ers vs. Bulls."<br>r "Yes." Otherwise enter "N            | 0."             |                  |              |                              |                      |
| Column 3: Give the call                                        | sign of the s  | station broadca  | sting the substitute progra                                 | m.              |                  | F00          |                              |                      |
|                                                                |                |                  | ne community to which the community with which the          |                 |                  | ruu or, in   |                              |                      |
| Column 5: Give the mor                                         | nth and day    |                  | tem carried the substitute p                                |                 |                  | with the mo  | nth                          |                      |
| rst. Example: for May 7 gi<br>Column 6: State the tim          |                | e substitute pro | gram was carried by your o                                  | able system.    | List the tim     | es accurate  | ely                          |                      |
| the nearest five minutes.                                      |                |                  | ed by a system from 6:01:                                   |                 |                  |              | ,                            |                      |
| tated as "6:00–6:30 p.m."<br>Column 7: Enter the lett          | ter "R" if the | listed program   | was substituted for progra                                  | mming that v    | our svstem       | was require  | ed                           |                      |
| o delete under FCC rules                                       | and regulation | ons in effect du | iring the accounting period                                 | ; enter the let | ter "P" if the   | listed pro   |                              |                      |
| ffect on October 19, 1976                                      |                | that your syste  | em was permitted to delete                                  | under FCC r     | ules and req     | guiations in |                              |                      |
| ,                                                              |                |                  |                                                             |                 |                  |              |                              |                      |
|                                                                |                |                  |                                                             |                 |                  | TUTE         |                              |                      |
| S                                                              | SUBSTITUT      | E PROGRAM        |                                                             |                 | EN SUBSTI        |              | 7. REASON                    |                      |
| 1. TITLE OF PROGRAM                                            | 2. LIVE?       | 3. STATION'S     |                                                             | 5. MONTH        | IAGE OCC<br>6. 1 | URRED        | 7. REASON<br>FOR<br>DELETION |                      |
|                                                                |                |                  |                                                             | CARR            | IAGE OCC<br>6. 1 | URRED        | FOR                          |                      |
|                                                                | 2. LIVE?       | 3. STATION'S     |                                                             | 5. MONTH        | IAGE OCC<br>6. 1 | URRED        | FOR                          |                      |
|                                                                | 2. LIVE?       | 3. STATION'S     |                                                             | 5. MONTH        | IAGE OCC<br>6. 1 | URRED        | FOR                          |                      |
|                                                                | 2. LIVE?       | 3. STATION'S     |                                                             | 5. MONTH        | IAGE OCC<br>6. 1 | URRED        | FOR                          |                      |
|                                                                | 2. LIVE?       | 3. STATION'S     |                                                             | 5. MONTH        | IAGE OCC<br>6. 1 | URRED        | FOR                          |                      |
|                                                                | 2. LIVE?       | 3. STATION'S     |                                                             | 5. MONTH        | IAGE OCC<br>6. 1 | URRED        | FOR                          |                      |
|                                                                | 2. LIVE?       | 3. STATION'S     |                                                             | 5. MONTH        | IAGE OCC<br>6. 1 | URRED        | FOR                          |                      |
|                                                                | 2. LIVE?       | 3. STATION'S     |                                                             | 5. MONTH        | IAGE OCC<br>6. 1 | URRED        | FOR                          |                      |
|                                                                | 2. LIVE?       | 3. STATION'S     |                                                             | 5. MONTH        | IAGE OCC<br>6. 1 | URRED        | FOR                          |                      |
|                                                                | 2. LIVE?       | 3. STATION'S     |                                                             | 5. MONTH        | IAGE OCC<br>6. 1 | URRED        | FOR                          |                      |
|                                                                | 2. LIVE?       | 3. STATION'S     |                                                             | 5. MONTH        | IAGE OCC<br>6. 1 | URRED        | FOR                          |                      |
|                                                                | 2. LIVE?       | 3. STATION'S     |                                                             | 5. MONTH        | IAGE OCC<br>6. 1 | URRED        | FOR                          |                      |
|                                                                | 2. LIVE?       | 3. STATION'S     |                                                             | 5. MONTH        | IAGE OCC<br>6. 1 | URRED        | FOR                          |                      |
|                                                                | 2. LIVE?       | 3. STATION'S     |                                                             | 5. MONTH        | IAGE OCC<br>6. 1 | URRED        | FOR                          |                      |
|                                                                | 2. LIVE?       | 3. STATION'S     |                                                             | 5. MONTH        | IAGE OCC<br>6. 1 | URRED        | FOR                          |                      |
|                                                                | 2. LIVE?       | 3. STATION'S     |                                                             | 5. MONTH        | IAGE OCC<br>6. 1 | URRED        | FOR                          |                      |
|                                                                | 2. LIVE?       | 3. STATION'S     |                                                             | 5. MONTH        | IAGE OCC<br>6. 1 | URRED        | FOR                          |                      |
|                                                                | 2. LIVE?       | 3. STATION'S     |                                                             | 5. MONTH        | IAGE OCC<br>6. 1 | URRED        | FOR                          |                      |
|                                                                | 2. LIVE?       | 3. STATION'S     |                                                             | 5. MONTH        | IAGE OCC<br>6. 1 | URRED        | FOR                          |                      |
|                                                                | 2. LIVE?       | 3. STATION'S     |                                                             | 5. MONTH        | IAGE OCC<br>6. 1 | URRED        | FOR                          |                      |
|                                                                | 2. LIVE?       | 3. STATION'S     |                                                             | 5. MONTH        | IAGE OCC<br>6. 1 | URRED        | FOR                          |                      |

FORM SA3E. PAGE 5.

ACCOUNTING PERIOD: 2019/2

FORM SA3E. PAGE 6.

|      | LEGAL NAME OF (                                                                                                    | OWNER OF CABLE | SYSTEM:      |               |      |               |        |                | SYSTEM ID# |  |
|------|----------------------------------------------------------------------------------------------------|----------------|--------------|---------------|------|---------------|--------|----------------|------------|--|
| Name | WideOpenW                                                                                                    | /est, Inc.     |              |               |      |               |        |                | 061410     |  |
|      | PART-TIME CA                                                                                                    | ARRIAGE LOG    |              |               |      |               |        |                |            |  |
| U    | <ul> <li>In General: This space ties in with column 5 of space G. If you listed a station's basis of carriage as "LAC" for part-time carriage due to lack of activated channel capacity, you are required to complete this log giving the total dates and hours your system carried that station. If you need more space, please attach additional pages.</li> <li>Column 1 (Call sign): Give the call sign of every distant station whose basis of carriage you identified by "LAC" in column 5 of space G.</li> <li>Column 2 (Dates and hours of carriage): For each station, list the dates and hours when part-time carriage occurred during the accounting period.</li> <li>Give the month and day when the carriage occurred. Use numerals, with the month first. Example: for April 10 give "4/10."</li> <li>State the starting and ending times of carriage to the nearest quarter hour. In any case where carriage ran to the end of the television station's broadcast day, you may give an approximate ending hour, followed by the abbreviation "app." Example: "12:30 a.m 3:15 a.m. app."</li> <li>You may group together any dates when the hours of carriage were the same. Example: "5/10-5/14, 6:00 p.m 12:00 p.m."</li> </ul> |                |              |               |      |               |        |                |            |  |
|      |                                                                                                    |                | DA           | TES AND HOURS | OF F | PART-TIME CAF | RRIAGE |                |            |  |
|      |                                                                                                    | WHEN           | I CARRIAGE O | CCURRED       |      |               | WHEN   | I CARRIAGE OCC |            |  |
|      | CALL SIGN                                                                                                    |                | H            | OURS          |      | CALL SIGN     |        | HOU            |            |  |
|      |                                                                                                    | DATE           | FROM         | ТО            |      |               | DATE   | FROM           | TO         |  |
|      |                                                                                                    |                |              |               |      |               |        |                | ·          |  |
|      |                                                                                                    |                |              | <u> </u>      |      |               |        |                | ·          |  |
|      |                                                                                                    |                |              |               |      |               |        |                | ·          |  |
|      |                                                                                                    |                |              |               |      |               |        |                |            |  |
|      |                                                                                                    |                |              |               |      |               |        |                | ·          |  |
|      |                                                                                                    |                |              |               |      |               |        |                |            |  |
|      |                                                                                                    |                |              |               |      |               |        |                | -          |  |
|      |                                                                                                    |                |              | _             |      |               |        |                |            |  |
|      |                                                                                                    |                |              | _             |      |               |        |                |            |  |
|      |                                                                                                    |                |              | _             |      |               |        |                |            |  |
|      |                                                                                                    |                |              | _             |      |               |        | _              |            |  |
|      |                                                                                                    |                |              | _             |      |               |        |                |            |  |
|      |                                                                                                    |                |              | _             |      |               |        |                |            |  |
|      |                                                                                                    |                |              |               |      |               |        |                |            |  |
|      |                                                                                                    |                |              | _             |      |               |        |                |            |  |
|      |                                                                                                    |                |              |               |      |               |        | =              |            |  |
|      |                                                                                                    |                |              |               |      |               |        |                | ·          |  |
|      |                                                                                                    |                |              |               |      |               |        |                | ·          |  |
|      |                                                                                                    |                |              |               |      |               |        |                |            |  |
|      |                                                                                                    |                |              |               |      |               |        | =              | ·          |  |
|      |                                                                                                    |                |              |               |      |               |        |                |            |  |
|      |                                                                                                    |                |              |               |      |               |        |                | ·          |  |
|      |                                                                                                    |                |              |               |      |               |        |                |            |  |
|      |                                                                                                    |                |              | -             |      |               |        |                | ·          |  |
|      |                                                                                                    |                |              |               |      |               |        |                | ,<br>      |  |
|      |                                                                                                    |                |              |               |      |               |        |                | ·          |  |
|      |                                                                                                    |                |              |               |      |               |        |                |            |  |
|      |                                                                                                    |                |              |               |      |               |        |                |            |  |
|      |                                                                                                    |                |              |               |      |               |        |                |            |  |

| FORM                                                                                     | SA3E. PAGE 7.                                                                                                    |                           |                                                                                   |  |  |  |
|------------------------------------------------------------------------------------------|----------------------------------------------------------------------------------------------------|---------------------------|-----------------------------------------------------------------------------------|--|--|--|
| LEGA                                                                                     | L NAME OF OWNER OF CABLE SYSTEM:                                                                                                    | SYSTEM ID#                | Name                                                                              |  |  |  |
| Wio                                                                                      | eOpenWest, Inc.                                                                                                    | 061410                    | Name                                                                              |  |  |  |
| Inst<br>all a<br>(as<br>page                                                             | GROSS RECEIPTS         Instructions: The figure you give in this space determines the form you fle and the amount you pay. Enter the total of all amounts (gross receipts) paid to your cable system by subscribers for the system's secondary transmission service (as identifed in space E) during the accounting period. For a further explanation of how to compute this amount, see page (vii) of the general instructions.         Gross receipts from subscribers for secondary transmission service(s) during the accounting period.         IMPORTANT: You must complete a statement in space P concerning gross receipts.                                                                                                    |                           |                                                                                   |  |  |  |
| Instru<br>• Con<br>• Con<br>• If your<br>fee 1<br>• If your<br>accord<br>► If particular | RIGHT ROYALTY FEE<br>ctions: Use the blocks in this space L to determine the royalty fee you owe:<br>uplete block 1, showing your minimum fee.<br>uplete block 2, showing whether your system carried any distant television stations.<br>ur system did not carry any distant television stations, leave block 3 blank. Enter the a<br>rom block 1 on line 1 of block 4, and calculate the total royalty fee.<br>ur system did carry any distant television stations, you must complete the applicable p<br>ompanying this form and attach the schedule to your statement of account.<br>rt 8 or part 9, block A, of the DSE schedule was completed, the base rate fee should l<br>k 3 below.<br>rt 6 of the DSE schedule was completed, the amount from line 7 of block C should be | parts of the DSE Schedule | L<br>Copyright<br>Royalty Fee                                                     |  |  |  |
|                                                                                          | low.<br>rt 7 or part 9, block B, of the DSE schedule was completed, the surcharge amount sho<br>block 4 below.                                                                                                    | ould be entered on line   |                                                                                   |  |  |  |
| Block                                                                                    | MINIMUM FEE: All cable systems with semiannual gross receipts of \$527,600 or moleast the minimum fee, regardless of whether they carried any distant stations. This fee system's gross receipts for the accounting period.<br>Line 1. Enter the amount of gross receipts from space K<br>Line 2. Multiply the amount in line 1 by 0.01064                                                                                                    |                           |                                                                                   |  |  |  |
|                                                                                          | Enter the result here.<br>This is your minimum fee.                                                                                                    | \$ 42,159.31              |                                                                                   |  |  |  |
| Block<br>2                                                                               | DISTANT TELEVISION STATIONS CARRIED: Your answer here must agree with the space G. If, in space G, you identifed any stations as "distant" by stating "Yes" in colu "Yes" in this block.         • Did your cable system carry any distant television stations during the accounting per Yes—Complete the DSE schedule.         X                                                                                                    | mn 4, you must check      |                                                                                   |  |  |  |
| Block<br>3                                                                               | Line 1. <b>BASE RATE FEE:</b> Enter the base rate fee from either part 8, section 3 or 4, or part 9, block A of the DSE schedule. If none, enter zero                                                                                                    | \$-                       |                                                                                   |  |  |  |
| 5                                                                                        | Line 2. <b>3.75 Fee:</b> Enter the total fee from line 7, block C, part 6 of the DSE schedule. If none, enter zero                                                                                                    | 0.00                      |                                                                                   |  |  |  |
|                                                                                          | Line 3. Add lines 1 and 2 and enter here                                                                                                    | \$-                       |                                                                                   |  |  |  |
| Block<br>4                                                                               | <ul> <li>Line 1. BASE RATE FEE/3.75 FEE or MINIMUM FEE: Enter either the minimum fee from block 1 or the sum of the base rate fee / 3.75 fee from block 3, line 3, whichever is larger</li> <li>Line 2. SYNDICATED EXCLUSIVITY SURCHARGE: Enter the fee from either part 7 (block D, section 3 or 4) or part 9 (block B) of the DSE schedule. If none, enter zero.</li> <li>Line 3. INTEREST CHARGE: Enter the amount from line 4, space Q, page 9</li> </ul>                                                                                                    | \$ 42,159.31<br>er 0.00   | Cable systems<br>submitting<br>additional<br>deposits under<br>Section 111(d)(7)  |  |  |  |
|                                                                                          | (Interest Worksheet)                                                                                                    | 0.00<br>\$ 725.00         | should contact<br>the Licensing<br>additional fees.                               |  |  |  |
|                                                                                          | TOTAL ROYALTY AND FILING FEES DUE FOR ACCOUNTING PERIOD.<br>Add Lines 1, 2 and 3 of block 4 and enter total here<br>Remit this amount via <i>electronic payment</i> payable to Register of Copyrights.                                                                                                    | \$ 42,884.31              | Division for the<br>appropriate<br>form for<br>submitting the<br>additional fees. |  |  |  |
|                                                                                          | general instructions located in the paper SA3 form for more information.)                                                                                                    |                           |                                                                                   |  |  |  |

| ACCOUNTING PERI            |                                                                                                    | FORM SA3E. PAGE 8.                                                      |
|----------------------------|----------------------------------------------------------------------------------------------------|-------------------------------------------------------------------------|
| Name                       | LEGAL NAME OF OWNER OF CABLE SYSTEM:                                                                         | SYSTEM ID#<br>061410                                                    |
|                            | WideOpenWest, Inc.                                                                                           | 081410                                                                  |
|                            | CHANNELS                                                                                                    |                                                                         |
| М                          | <b>Instructions:</b> You must give (1) the number of channels on which the c                                 |                                                                         |
| Channels                   | to its subscribers and (2) the cable system's total number of activated cl                                   | annels, during the accounting period.                                   |
|                            | 1. Enter the total number of channels on which the cable                                                     | 18                                                                      |
|                            | system carried television broadcast stations                                                                 |                                                                         |
|                            | 2. Enter the total number of activated channels                                                              |                                                                         |
|                            | on which the cable system carried television broadcast stations                                              | 324                                                                     |
|                            | and nonbroadcast services                                                                                    |                                                                         |
| N                          | INDIVIDUAL TO BE CONTACTED IF FURTHER INFORMATION IS NE<br>we can contact about this statement of account.)  | EDED: (Identify an individual                                           |
| Individual to              |                                                                                                    |                                                                         |
| Be Contacted               |                                                                                                    |                                                                         |
| for Further<br>Information | Name Jim Waechter                                                                                            | Telephone 720-479-3527                                                  |
|                            | Adduce 7997 E. Bolloviow Avo. Suito 500                                                                      |                                                                         |
|                            | Address 7887 E. Belleview Ave., Suite 500<br>(Number, street, rural route, apartment, or suite number)       |                                                                         |
|                            | Englewood, CO 80111                                                                                          |                                                                         |
|                            | (City, town, state, zip)                                                                                     |                                                                         |
|                            | Email Jim.Waechter@wowinc.com                                                                                | Fax (optional)                                                          |
|                            |                                                                                                    |                                                                         |
|                            | CERTIFICATION (This statement of account must be certifed and signed                                         | in accordance with Copyright Office regulations                         |
| 0                          |                                                                                                    |                                                                         |
| Certifcation               | • I, the undersigned, hereby certify that (Check one, but only one, of the box                               | es.)                                                                    |
|                            | _                                                                                                    |                                                                         |
|                            | (Owner other than corporation or partnership) I am the owner of the o                                        | able system as identifed in line 1 of space B; or                       |
|                            | (Agent of owner other than corporation or partnership) I am the duly                                         | authorized agent of the surger of the cable system as identified        |
|                            | in line 1 of space B and that the owner is not a corporation or partner                                      |                                                                         |
|                            | <b>X</b> (Officer or partner) I am an officer (if a corporation) or a partner (if a pa                       | rtnership) of the legal entity identifed as owner of the cable system   |
|                            | in line 1 of space B.                                                                                        |                                                                         |
|                            | <ul> <li>I have examined the statement of account and hereby declare under penal</li> </ul>                  | y of law that all statements of fact contained herein                   |
|                            | are true, complete, and correct to the best of my knowledge, information, an [18 U.S.C., Section 1001(1986)] | d belief, and are made in good faith.                                   |
|                            |                                                                                                    |                                                                         |
|                            |                                                                                                    |                                                                         |
|                            |                                                                                                    |                                                                         |
|                            | X /s/ Rich Fish                                                                                              |                                                                         |
|                            | Enter an electronic signature on the line above using a                                                      | "/s/" signature to certify this statement                               |
|                            | (e.g., /s/ John Smith). Before entering the first forward                                                    | slash of the /s/ signature, place your cursor in the box and press the  |
|                            | rz button, then type isr and your name. Fressing the                                                         | "F" button will avoid enabling Excel's Lotus compatibility settings.    |
|                            | Typed or printed name: <b>Rich Fish</b>                                                                      |                                                                         |
|                            |                                                                                                    |                                                                         |
|                            |                                                                                                    |                                                                         |
|                            | Title: Chief Financial Officer                                                                               |                                                                         |
|                            | (Title of official position held in corporation or partn                                                     | ərship)                                                                 |
|                            | Date: Eabriery 20, 2020                                                                                      |                                                                         |
|                            | Date: February 20, 2020                                                                                      |                                                                         |
| Privacy Act Notice         | : Section 111 of title 17 of the United States Code authorizes the Copyright Offce                           | to collect the personally identifying information (PII) requested on th |

form in order to process your statement of account. PII is any personal information that can be used to identify or trace an individual, such as name, address and telephor numbers. By providing PII, you are agreeing to the routine use of it to establish and maintain a public record, which includes appearing in the Office's public indexes and search reports prepared for the public. The effect of not providing the PII requested is that it may delay processing of your statement of account and its placement in th completed record of statements of account, and it may affect the legal sufficiency of the fling, a determination that would be made by a court of law

| FORM SA3E. PAGES | FORM | SA3E. | PAGE9. |
|------------------|------|-------|--------|
|------------------|------|-------|--------|

| LEGAL NAME OF OWNER OF CABLE SYSTEM:<br>WideOpenWest, Inc.                                                                                                    | SYSTEM ID#<br>061410         | Name                                      |
|----------------------------------------------------------------------------------------------------|------------------------------|-------------------------------------------|
| SPECIAL STATEMENT CONCERNING GROSS RECEIPTS EXCLUSIONS<br>The Satellite Home Viewer Act of 1988 amended Title 17, section 111(d)(1)(A), of the Copyright Act by add<br>lowing sentence:<br>"In determining the total number of subscribers and the gross amounts paid to the cable system for<br>service of providing secondary transmissions of primary broadcast transmitters, the system shall no<br>scribers and amounts collected from subscribers receiving secondary transmissions pursuant to se | the basic<br>ot include sub- | P<br>Special<br>Statement                 |
| For more information on when to exclude these amounts, see the note on page (vii) of the general instruct paper SA3 form.<br>During the accounting period did the cable system exclude any amounts of gross receipts for secondary trimade by satellite carriers to satellite dish owners?                                                                                                    |                              | Concerning<br>Gross Receipts<br>Exclusion |
| YES. Enter the total here and list the satellite carrier(s) below.       \$         Name       Mailing Address         Mailing Address       Mailing Address                                                                                                    |                              |                                           |
| INTEREST ASSESSMENTS                                                                                                    |                              |                                           |
| You must complete this worksheet for those royalty payments submitted as a result of a late payment or un<br>For an explanation of interest assessment, see page (viii) of the general instructions in the paper SA3 form                                                                                                    |                              | Q                                         |
| Line 1 Enter the amount of late payment or underpayment                                                                                                    |                              | Interest<br>Assessment                    |
| Line 2 Multiply line 1 by the interest rate* and enter the sum here                                                                                                    | -<br>davs                    |                                           |
| Line 3 Multiply line 2 by the number of days late and enter the sum here                                                                                                    | duys<br><br>0.00274          |                                           |
| Line 4 Multiply line 3 by 0.00274** enter here and on line 3, block 4, space L, (page 7)                                                                                                    | -<br>rest charge)            |                                           |
| * To view the interest rate chart click on <i>www.copyright.gov/licensing/interest-rate.pdf</i> . For further assis contact the Licensing Division at (202) 707-8150 or licensing@loc.gov.                                                                                                    | stance please                |                                           |
| ** This is the decimal equivalent of 1/365, which is the interest assessment for one day late.                                                                                                    |                              |                                           |
| NOTE: If you are filing this worksheet covering a statement of account already submitted to the Copyright please list below the owner, address, first community served, accounting period, and ID number as given i filing.                                                                                                    |                              |                                           |
| Owner<br>Address                                                                                                    |                              |                                           |
| First community served Accounting period ID number                                                                                                    |                              |                                           |
| Privacy Act Notice: Section 111 of title 17 of the United States Code authorizes the Copyright Offce to collect the personally identifying in                                                                                                    | formation (PII) requested or | n th                                      |

form in order to process your statement of account. PII is any personal information that can be used to identify or trace an individual, such as name, address and telephone numbers. By providing PII, you are agreeing to the routine use of it to establish and maintain a public record, which includes appearing in the Offce's public indexes and in search reports prepared for the public. The effect of not providing the PII requested is that it may delay processing of your statement of account and its placement in the completed record of statements of account, and it may affect the legal suffciency of the fling, a determination that would be made by a court of law.

#### INSTRUCTIONS FOR DSE SCHEDULE WHAT IS A "DSE"

The term "distant signal equivalent" (DSE) generally refers to the numerica value given by the Copyright Act to each distant television station carriec by a cable system during an accounting period. Your system's total number of DSEs determines the royalty you owe. For the full definition, see page (v) of the General Instructions in the paper SA3 form.

#### FORMULAS FOR COMPUTING A STATION'S DSE

There are two different formulas for computing DSEs: (1) a basic formula for all distant stations listed in space G (page 3), and (2) a special formula for those stations carried on a substitute basis and listed in space I (page 5). (Note that if a particular station is listed in both space G and space I, a DSE must be computed twice for that station: once under the basic formula and again under the special formula. However, a station's total DSE is not to exceed its full type-value. If this happens, contact the Licensing Division.)

#### BASIC FORMULA: FOR ALL DISTANT STATIONS LISTEE IN SPACE G OF SA3E (LONG FORM)

**Step 1**: Determine the station's type-value. For purposes of computing DSEs, the Copyright Act gives different values to distant stations depending upon their type. If, as shown in space G of your statement of accoun (page 3), a distant station is:

| Independent: its type-value is                                     | 1.00 |
|--------------------------------------------------------------------|------|
| • Network: its type-value is                                       | 0.25 |
| Noncommercial educational: its type-value is                       | 0.25 |
| Note that local stations are not counted at all in computing DSEs. |      |

**Step 2:** Calculate the station's basis of carriage value: The DSE of a station also depends on its basis of carriage. If, as shown in space G of your Form SA3E, the station was carried part time because of lack of activated channel capacity, its basis of carriage value is determined by (1) calculating the number of hours the cable system carried the station during the accounting period, and (2) dividing that number by the total number of hours the station broadcast over the air during the accounting period. The basis of carriage value for all other stations listed in space G is 1.0.

**Step 3:** Multiply the result of step 1 by the result of step 2. This gives you the particular station's DSE for the accounting period. (Note that for stations other than those carried on a part-time basis due to lack of activated channel capacity, actual multiplication is not necessary since the DSE will always be the same as the type value.)

# SPECIAL FORMULA FOR STATIONS LISTED IN SPACE I OF SA3E (LONG FORM)

Step 1: For each station, calculate the number of programs that, during the accounting period, were broadcast live by the station and were substituted for programs deleted at the option of the cable system.

(These are programs for which you have entered "Yes" in column 2 and "P" in column 7 of space I.)

Step 2: Divide the result of step 1 by the total number of days in the calendar year (365—or 366 in a leap year). This gives you the particula station's DSE for the accounting period.

#### TOTAL OF DSEs

In part 5 of this schedule you are asked to add up the DSEs for all of the distant television stations your cable system carried during the accounting period. This is the total sum of all DSEs computed by the basic formula and by the special formula.

#### THE ROYALTY FEE

The total royalty fee is determined by calculating the minimum fee anc the base rate fee. In addition, cable systems located within certain television market areas may be required to calculate the 3.75 fee and/or the Syndicated Exclusivity Surcharge. Note: Distant multicast streams are nor subject to the 3.75 fee or the Syndicated Exclusivity Surcharge. Distant simulcast streams are not subject to any royalty payment

The 3.75 Fee. If a cable system located in whole or in part within  $\varepsilon$  television market added stations after June 24, 1981, that would not have been permitted under FCC rules, regulations, and authorizations (hereafter referred to as "the former FCC rules") in effect on June 24, 1981, the system must compute the 3.75 fee using a formula based on the number of DSEs added. These DSEs used in computing the 3.75 fee will not be used in computing the base rate fee and Syndicated Exclusivity Surcharge

The Syndicated Exclusivity Surcharge. Cable systems located in whole or in part within a major television market, as defined by FCC rules and regulations, must calculate a Syndicated Exclusivity Surcharge for the carriage of any commercial VHF station that places a grade B contour, ir whole or in part, over the cable system that would have been subject to the FCC's syndicated exclusivity rules in effect on June 24, 1981

The Minimum Fee/Base Rate Fee/3.75 Percent Fee. All cable sys-

tems fling SA3E (Long Form) must pay at least the minimum fee, which is 1.064 percent of gross receipts. The cable system pays either the minimum fee or the sum of the base rate fee and the 3.75 percent fee, whichever is larger, and a Syndicated Exclusivity Surcharge, as applicable

What is a "Permitted" Station? A permitted station refers to a distant station whose carriage is not subject to the 3.75 percent rate but is subject to the base rate and, where applicable, the Syndicated Exclusivity Surcharge. A permitted station would include the following: 1) A station actually carried within any portion of a cable system prior

to June 25, 1981, pursuant to the former FCC rules. 2) A station first carried after June 24, 1981, which could have been

carried under FCC rules in effect on June 24, 1981, if such carriage would not have exceeded the market quota imposed for the importation of distant stations under those rules.

3) A station of the same type substituted for a carried network, noncommercial educational, or regular independent station for which *a* quota was or would have been imposed under FCC rules (47 CFR 76.59 (b),(c), 76.61 (b),(c),(d), and 767.63 (a) [referring to 76.61 (b),(d)] in effect on June 24, 1981.

4) A station carried pursuant to an individual waiver granted between April 16, 1976, and June 25, 1981, under the FCC rules and regulations in effect on April 15, 1976.

5) In the case of a station carried prior to June 25, 1981, on a part-tim∉ and/or substitute basis only, that fraction of the current DSE represented by prior carriage.

NOTE: If your cable system carried a station that you believe qualifies as a permitted station but does not fall into one of the above categories, please attach written documentation to the statement of account detailing the basis for its classification.

Substitution of Grandfathered Stations. Under section 76.65 of the former FCC rules, a cable system was not required to delete any statior that it was authorized to carry or was lawfully carrying prior to March 31 1972, even if the total number of distant stations carried exceeded the market quota imposed for the importation of distant stations. Carriage of these grandfathered stations is not subject to the 3.75 percent rate but is subject to the Base Rate, and where applicable, the Syndicatec Exclusivity Surcharge. The Copyright Royalty Tribunal has stated its view that, since section 76.65 of the former FCC rules would not have permitted substitution of a grandfathered station, the 3.75 percent Rate applies to a station substituted for a grandfathered station if carriage of the station exceeds the market quota imposed for the importation of distant stations.

# COMPUTING THE 3.75 PERCENT RATE—PART 6 OF THE DSE SCHEDULE

- Determine which distant stations were carried by the system pursuan to former FCC rules in effect on June 24, 1981.
- Identify any station carried prior to June 25, 198I, on a substitute and/o part-time basis only and complete the log to determine the portion of the DSE exempt from the 3.75 percent rate.
- Subtract the number of DSEs resulting from this carriage from the number of DSEs reported in part 5 of the DSE Schedule. This is the total number of DSEs subject to the 3.75 percent rate. Multiply these DSEs by gross receipts by .0375. This is the 3.75 fee.

#### COMPUTING THE SYNDICATED EXCLUSIVITY SURCHARGE— PART 7 OF THE DSE SCHEDULE

- Determine if any portion of the cable system is located within a top 100 major television market as defined by the FCC rules and regulations in effect on June 24, 1981. If no portion of the cable system is located ir a major television market, part 7 does not have to be completed.
- Determine which station(s) reported in block B, part 6 are commercial VHF stations and place a grade B contour, in whole, or in part, over the cable system. If none of these stations are carried, part 7 does not have to be completed.
- Determine which of those stations reported in block b, part 7 of the DSE Schedule were carried before March 31,1972. These stations are exempt from the FCC's syndicated exclusivity rules in effect on June 24 1981. If you qualify to calculate the royalty fee based upon the carriage of partially-distant stations, and you elect to do so, you must compute the surcharge in part 9 of this schedule.
- Subtract the exempt DSEs from the number of DSEs determined in block
   B of part 7. This is the total number of DSEs subject to the Syndicated
   Exclusivity Surcharge.
- Compute the Syndicated Exclusivity Surcharge based upon these DSEs and the appropriate formula for the system's market position.

## DSE SCHEDULE. PAGE 11.

## COMPUTING THE BASE RATE FEE-PART 8 OF THE DSE SCHEDULE

Determine whether any of the stations you carried were partially distantthat is, whether you retransmitted the signal of one or more stations to subscribers located within the station's local service area and, at the same time, to other subscribers located outside that area.

· If none of the stations were partially distant, calculate your base rate fee according to the following rates-for the system's permitted DSEs as reported in block B, part 6 or from part 5, whichever is applicable. First DSF 1.064% of gross receipts

Each of the second, third, and fourth DSEs 0.701% of gross receipts The fifth and each additional DSE

## 0.330% of gross receipts PARTIALLY DISTANT STATIONS—PART 9 OF THE DSE SCHEDULE

If any of the stations were partially distant:

1. Divide all of your subscribers into subscriber groups depending on their location. A particular subscriber group consists of all subscribers who are distant with respect to exactly the same complement of stations.

2. Identify the communities/areas represented by each subscriber group. 3. For each subscriber group, calculate the total number of DSEs of

that group's complement of stations. If your system is located wholly outside all major and smaller television markets, give each station's DSEs as you gave them in parts 2, 3, and 4 of the schedule: or

If any portion of your system is located in a major or smaller television market, give each station's DSE as you gave it in block B, part 6 of this schedule.

4. Determine the portion of the total gross receipts you reported in space K (page 7) that is attributable to each subscriber group.

TOTAL DSEs

Calculate a separate base rate fee for each subscriber group, using (1) the rates given above; (2) the total number of DSEs for that group's complement of stations; and (3) the amount of gross receipts attributable to that group.

6. Add together the base rate fees for each subscriber group to determine the system's total base rate fee.

7. If any portion of the cable system is located in whole or in part within a major television market, you may also need to complete part 9, block B of the Schedule to determine the Syndicated Exclusivity Surcharge.

What to Do If You Need More Space on the DSE Schedule. There are no printed continuation sheets for the schedule. In most cases, the blanks provided should be large enough for the necessary information. If you need more space in a particular part, make a photocopy of the page in question (identifying it as a continuation sheet), enter the additional information on that copy, and attach it to the DSE schedule.

Rounding Off DSEs. In computing DSEs on the DSE schedule, you may round off to no less than the third decimal point. If you round off a DSE in any case, you must round off DSEs throughout the schedule as follows:

- When the fourth decimal point is 1, 2, 3, or 4, the third decimal remains unchanged (example: .34647 is rounded to .346).
- When the fourth decimal point is 5, 6, 7, 8, or 9, the third decimal is rounded up (example: .34651 is rounded to .347).

The example below is intended to supplement the instructions for calculating only the base rate fee for partially distant stations. The cable system would also be subject to the Syndicated Exclusivity Surcharge for partially distant stations, if any portion is located within a major television market.

## EXAMPLE: COMPUTATION OF COPYRIGHT ROYALTY FEE FOR CABLE SYSTEM CARRYING PARTIALLY DISTANT STATIONS

CITY

Santa Rosa

Bodega Bay

Rapid City

Fairvale

DSE

1.0

1.0

0.083

0.139

0.25

2.472

Distant Stations Carried STATION In most cases under current FCC rules, all of Fairvale would be within A (independent) B (independent) the local service area of both stations C (part-time) A and C and all of Rapid City and Bo-D (part-time) dega Bay would be within the local service areas of stations B, D, and E. E (network)

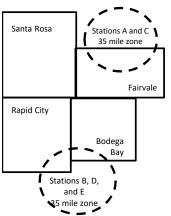

| Minimum Fee Total Gross Receipts |              | \$600,000.00                |              |                             |              |
|----------------------------------|--------------|-----------------------------|--------------|-----------------------------|--------------|
|                                  |              | x .01064                    |              |                             |              |
|                                  |              | \$6,384.00                  |              |                             |              |
| First Subscriber Group           |              | Second Subscriber Group     |              | Third Subscriber Group      |              |
| (Santa Rosa)                     |              | (Rapid City and Bodega Bay) |              | (Fairvale)                  |              |
| Gross receipts                   | \$310,000.00 | Gross receipts              | \$170,000.00 | Gross receipts              | \$120,000.00 |
| DSEs                             | 2.472        | DSEs                        | 1.083        | DSEs                        | 1.389        |
| Base rate fee                    | \$6,497.20   | Base rate fee               | \$1,907.71   | Base rate fee               | \$1,604.03   |
| \$310,000 x .01064 x 1.0 =       | 3,298.40     | \$170,000 x .01064 x 1.0 =  | 1,808.80     | \$120,000 x .01064 x 1.0 =  | 1,276.80     |
| \$310,000 x .00701 x 1.472 =     | 3,198.80     | \$170,000 x .00701 x .083 = | 98.91        | \$120,000 x .00701 x .389 = | 327.23       |
| Base rate fee                    | \$6,497.20   | Base rate fee               | \$1,907.71   | Base rate fee               | \$1,604.03   |

Identification of Subscriber Groups

OUTSIDE LOCAL

Stations A and C

Stations A and C

Stations B. D. and E

TOTAL GROSS RECEIPTS

SERVICE AREA OF

Stations A, B, C, D ,E

In this example, the cable system would enter \$10,008.94 in space L, block 3, line 1 (page 7)

GROSS RECEIPTS

\$310,000.00

100,000.00

70,000.00

120,000.00

\$600,000.00

FROM SUBSCRIBERS

## DSE SCHEDULE. PAGE 11. (CONTINUED)

| 4                                        | LEGAL NAME OF OWNER OF CABLE                                                                                           | E SYSTEM:          |                                      |                 | S                        | STEM ID# |
|------------------------------------------|----------------------------------------------------------------------------------------------------|--------------------|--------------------------------------|-----------------|--------------------------|----------|
| 1                                        | WideOpenWest, Inc.                                                                                                    |                    |                                      |                 |                          | 061410   |
|                                          | SUM OF DSEs OF CATEGOR<br>• Add the DSEs of each station<br>Enter the sum here and in line                             | 1.                 |                                      |                 | 0.00                     |          |
| 2                                        | Instructions:                                                                                                    | Sign": list the se | Il signs of all distant stations     | identified by t | a lottor "Ω" in column F |          |
| Computation of DSEs for                  | In the column headed "Call S<br>of space G (page 3).<br>In the column headed "DSE"<br>mercial educational station, giv | : for each indep   | endent station, give the DSE<br>25." | as "1.0"; for e |                          |          |
| Category "O"<br>Stations                 | CALL SIGN                                                                                                    | DSE                | CATEGORY "O" STATION<br>CALL SIGN    | DSES            | CALL SIGN                | DSE      |
| Stations                                 | CALL SIGN                                                                                                    | DSE                | CALL SIGN                            | DSE             | CALL SIGN                | DSE      |
|                                          |                                                                                                    |                    |                                      |                 |                          |          |
|                                          |                                                                                                    |                    |                                      |                 |                          |          |
|                                          |                                                                                                    |                    |                                      |                 |                          |          |
|                                          |                                                                                                    |                    |                                      |                 |                          |          |
| Add rows as                              |                                                                                                    |                    |                                      |                 |                          |          |
| necessary.                               |                                                                                                    |                    |                                      |                 |                          |          |
| Remember to copy<br>all formula into new |                                                                                                    |                    |                                      |                 |                          |          |
| all formula into new rows.               |                                                                                                    |                    |                                      |                 |                          |          |
| TOWS.                                    |                                                                                                    |                    |                                      |                 |                          |          |
|                                          |                                                                                                    |                    |                                      |                 |                          |          |
|                                          |                                                                                                    |                    |                                      |                 |                          |          |
|                                          |                                                                                                    |                    |                                      |                 |                          |          |
|                                          |                                                                                                    |                    |                                      |                 |                          |          |
|                                          |                                                                                                    |                    |                                      |                 |                          |          |
|                                          |                                                                                                    |                    |                                      |                 |                          |          |
|                                          |                                                                                                    |                    |                                      |                 |                          |          |
|                                          |                                                                                                    |                    |                                      |                 |                          |          |
|                                          |                                                                                                    |                    |                                      |                 |                          |          |
|                                          |                                                                                                    |                    |                                      |                 |                          |          |
|                                          |                                                                                                    |                    |                                      |                 |                          |          |
|                                          |                                                                                                    |                    |                                      |                 |                          |          |
|                                          |                                                                                                    |                    |                                      |                 |                          |          |
|                                          |                                                                                                    |                    |                                      |                 |                          |          |
|                                          |                                                                                                    |                    |                                      |                 |                          |          |
|                                          |                                                                                                    |                    |                                      |                 |                          |          |
|                                          |                                                                                                    |                    |                                      |                 |                          |          |
|                                          |                                                                                                    |                    |                                      |                 |                          |          |
|                                          |                                                                                                    |                    |                                      |                 |                          |          |
|                                          |                                                                                                    |                    |                                      |                 |                          |          |
|                                          |                                                                                                    |                    |                                      |                 |                          |          |
|                                          |                                                                                                    |                    |                                      |                 |                          |          |
|                                          |                                                                                                    |                    |                                      |                 |                          |          |
|                                          |                                                                                                    |                    |                                      |                 |                          |          |
|                                          |                                                                                                    |                    |                                      |                 |                          |          |
|                                          |                                                                                                    |                    |                                      |                 |                          |          |
|                                          |                                                                                                    |                    |                                      |                 |                          |          |
|                                          |                                                                                                    |                    |                                      |                 |                          |          |
|                                          |                                                                                                    |                    |                                      |                 |                          |          |

Name

LEGAL NAME OF OWNER OF CABLE SYSTEM:

WideOpenWest, Inc.

|                                                                                                    |                                                                                                    |                                                                                                    |                                                                                                    |                                                                                                    |                                                                                    |                                           | 1410 |  |
|----------------------------------------------------------------------------------------------------|----------------------------------------------------------------------------------------------------|----------------------------------------------------------------------------------------------------|----------------------------------------------------------------------------------------------------|----------------------------------------------------------------------------------------------------|------------------------------------------------------------------------------------|-------------------------------------------|------|--|
| <b>3</b><br>Computation<br>of DSEs for<br>Stations<br>Carried Part<br>Time Due to<br>Lack of<br>Activated<br>Channel<br>Capacity | Column 1: List the ca<br>Column 2: For ea<br>figure should correspon<br>Column 3: For ea<br>Column 4: Divide<br>be carried out at least<br>Column 5: For ea<br>give the type-value as<br>Column 6: Multiple | structions: CAPACITY<br>olumn 1: List the call sign of all distant stations identified by "LAC" in column 5 of space G (page 3).<br>Column 2: For each station, give the number of hours your cable system carried the station during the accounting period. This<br>gure should correspond with the information given in space J. Calculate only one DSE for each station.<br>Column 3: For each station, give the total number of hours that the station broadcast over the air during the accounting period.<br>Column 4: Divide the figure in column 2 by the figure in column 3, and give the result in decimals in column 4. This figure must<br>e carried out at least to the third decimal point. This is the "basis of carriage value" for the station.<br>Column 5: For each independent station, give the "type-value" as "1.0." For each network or noncommercial educational station,<br>ve the type-value as ".25."<br>Column 6: Multiply the figure in column 4 by the figure in column 5, and give the result in column 6. Round to no less than the<br>ird decimal point. This is the station on rounding, see page (viii) of the general instructions in the paper<br>3 form.<br>CATEGORY LAC STATIONS: COMPUTATION OF DSES |                                                                                                    |                                                                                                    |                                                                                    |                                           |      |  |
|                                                                                                    | 1. CALL<br>SIGN                                                                                                    | 2. NUMBER<br>OF HOURS<br>CARRIED BY<br>SYSTEM                                                                                                    | 3. NUMBER<br>OF HOURS<br>STATION<br>ON AIR                                                                                                    | 4. BASIS OF<br>CARRIAG<br>VALUE                                                                       | 5. TYPE                                                                            |                                           |      |  |
|                                                                                                    |                                                                                                    |                                                                                                    | -                                                                                                    | =                                                                                                    | *                                                                                  | =                                         |      |  |
|                                                                                                    |                                                                                                    |                                                                                                    |                                                                                                    |                                                                                                    | X                                                                                  | <u> </u>                                  |      |  |
|                                                                                                    |                                                                                                    |                                                                                                    |                                                                                                    | -                                                                                                    | X                                                                                  |                                           |      |  |
|                                                                                                    |                                                                                                    |                                                                                                    | •                                                                                                    |                                                                                                    | X                                                                                  | =                                         |      |  |
|                                                                                                    |                                                                                                    |                                                                                                    | •                                                                                                    | =                                                                                                    | X                                                                                  | =                                         |      |  |
|                                                                                                    |                                                                                                    |                                                                                                    | ÷                                                                                                    | =                                                                                                    | x                                                                                  | =                                         |      |  |
|                                                                                                    |                                                                                                    |                                                                                                    | ÷                                                                                                    | =                                                                                                    | x                                                                                  | =                                         |      |  |
|                                                                                                    |                                                                                                    |                                                                                                    | ÷                                                                                                    | =                                                                                                    | x                                                                                  | =                                         |      |  |
|                                                                                                    |                                                                                                    |                                                                                                    | ÷                                                                                                    | =                                                                                                    | x                                                                                  | =                                         |      |  |
|                                                                                                    |                                                                                                    |                                                                                                    |                                                                                                    |                                                                                                    |                                                                                    |                                           |      |  |
|                                                                                                    | Add the DSEs of each s                                                                                                    | TEGORY LAC STATIONS:<br>station.<br>and in line 2 of part 5 of this                                                                                                    | schedule,                                                                                                    |                                                                                                    | 0.00                                                                               | ·                                         |      |  |
| <b>4</b><br>Computation<br>of DSEs for<br>Substitute-<br>Basis Stations                                                          | tions in effect on Oc<br>• Broadcast one or me<br>space I).<br>Column 2: For each<br>at your option. This figu<br>Column 3: Enter the<br>Column 4: Divide th                                                | system in substitution for a<br>tober 19, 1976 (as shown b<br>ore live, nonnetwork program<br>a station give the number of I<br>re should correspond with t<br>a number of days in the cale<br>e figure in column 2 by the f<br>is station's DSE (For more in                                                                                                    | y the letter "P" in column<br>s during that optional carr<br>ive, nonnetwork program<br>he information in space I<br>ndar year: 365, except in<br>igure in column 3, and gi | 7 of space I); and<br>iage (as shown by<br>is carried in subst<br>a leap year.<br>ve the result in co | the word "Yes" in column i<br>itution for programs that<br>dumn 4. Round to no les | 2 of<br>were deleted<br>so than the third |      |  |
|                                                                                                    |                                                                                                    | SUBSTITUT                                                                                                    | E-BASIS STATION                                                                                                    | S: COMPUTA                                                                                            | TION OF DSEs                                                                       |                                           |      |  |
|                                                                                                    | SIGN OF                                                                                                    | MBER 3. NUM<br>OF D/<br>OGRAMS IN YE                                                                                                    | AYS                                                                                                    | 1. CALL<br>SIGN                                                                                       | 2. NUMBER<br>OF<br>PROGRAMS                                                        | 3. NUMBER<br>OF DAYS<br>IN YEAR           | )SE  |  |
|                                                                                                    |                                                                                                    | ÷                                                                                                    | =                                                                                                    |                                                                                                    | *                                                                                  |                                           |      |  |
|                                                                                                    |                                                                                                    | ÷                                                                                                    | =                                                                                                    |                                                                                                    | *                                                                                  |                                           |      |  |
|                                                                                                    |                                                                                                    | ÷                                                                                                    | =                                                                                                    |                                                                                                    | •                                                                                  |                                           |      |  |
|                                                                                                    |                                                                                                    | ÷                                                                                                    | =                                                                                                    |                                                                                                    | ÷                                                                                  | =                                         |      |  |
|                                                                                                    |                                                                                                    | ÷                                                                                                    | =                                                                                                    |                                                                                                    | ÷                                                                                  | •                                         |      |  |
|                                                                                                    |                                                                                                    | ÷                                                                                                    | =                                                                                                    |                                                                                                    | ÷                                                                                  | =                                         |      |  |
|                                                                                                    | Add the DSEs of each s                                                                                                    | SSTITUTE-BASIS STATION<br>station.<br>and in line 3 of part 5 of this                                                                                                    |                                                                                                    |                                                                                                    | 0.00                                                                               | ]                                         |      |  |
| 5                                                                                                    | TOTAL NUMBER OF DS<br>number of DSEs applical                                                                                                    | SEs: Give the amounts from the ble to your system.                                                                                                    | he boxes in parts 2, 3, and                                                                                                    | I 4 of this schedule                                                                                  | and add them to provide                                                            | the tota                                  |      |  |
| Total Number                                                                                                    | 1. Number of DSEs fr                                                                                                    | om part 2●                                                                                                    |                                                                                                    | •                                                                                                    | •                                                                                  | 0.00                                      |      |  |
|                                                                                                    |                                                                                                    |                                                                                                    |                                                                                                    | <b>,</b>                                                                                              | -                                                                                  | 0.00                                      |      |  |
| of DSEs                                                                                                    | 2. Number of DSEs fr                                                                                                    | om part 3 •                                                                                                    |                                                                                                    | ?                                                                                                    | •                                                                                  |                                           |      |  |
|                                                                                                    | <ol><li>Number of DSEs fr</li></ol>                                                                                                    | om part 4●                                                                                                    |                                                                                                    | <b>)</b>                                                                                              | ·                                                                                  | 0.00                                      |      |  |
|                                                                                                    |                                                                                                    |                                                                                                    |                                                                                                    |                                                                                                    |                                                                                    |                                           |      |  |
|                                                                                                    | TOTAL NUMBER OF DS                                                                                                    | SEs                                                                                                    |                                                                                                    |                                                                                                    |                                                                                    | . 0.                                      | .00  |  |

SYSTEM ID#

| LEGAL NAME OF (                                 | OWNER OF CABLE                                                                                | SYSTEM:                                                                                                    |                                                                                     |                                                                                                    |                 |                                                         | S                     | YSTEM ID#    |                                               |
|-------------------------------------------------|-----------------------------------------------------------------------------------------------|----------------------------------------------------------------------------------------------------|-------------------------------------------------------------------------------------|----------------------------------------------------------------------------------------------------|-----------------|---------------------------------------------------------|-----------------------|--------------|-----------------------------------------------|
| WideOpenWe                                      | st, Inc.                                                                                      |                                                                                                    |                                                                                     |                                                                                                    |                 |                                                         |                       | 061410       | Name                                          |
| In block A:                                     | ck A must be com                                                                              |                                                                                                    |                                                                                     |                                                                                                    |                 |                                                         |                       |              | •                                             |
| <ul> <li>If your answer if schedule.</li> </ul> | "Yes," leave the re                                                                           | emainder of p                                                                                                    | part 6 and part                                                                     | 7 of the DSE sche                                                                                              | edule blank a   | nd complete pa                                          | art 8, (page 16) of   | the          | 6                                             |
|                                                 | "No," complete blo                                                                            | ocks B and C                                                                                                    | below.                                                                              |                                                                                                    |                 |                                                         |                       |              |                                               |
|                                                 |                                                                                               |                                                                                                    |                                                                                     | ELEVISION M                                                                                                    |                 |                                                         |                       |              | Computation of<br>3.75 Fee                    |
| effect on June 24,                              | m located wholly c<br>, 1981?<br>iplete part 8 of the                                         |                                                                                                    |                                                                                     |                                                                                                    |                 |                                                         |                       | gulations in | 0.70100                                       |
| X No-Comp                                       | olete blocks B and                                                                            | C below.                                                                                                    |                                                                                     |                                                                                                    |                 |                                                         |                       |              |                                               |
|                                                 |                                                                                               |                                                                                                    |                                                                                     |                                                                                                    |                 |                                                         |                       |              |                                               |
|                                                 |                                                                                               |                                                                                                    |                                                                                     | IAGE OF PERI                                                                                                   |                 |                                                         |                       |              |                                               |
| Column 1:<br>CALL SIGN                          | under FCC rules                                                                               | and regulations of the second second se | ons prior to Jui<br>dule. (Note: Th                                                 | part 2, 3, and 4 of<br>ne 25, 1981. For fu<br>ne letter M below r<br>Act of 2010.)                             | urther explana  | ation of permitt                                        | ed stations, see th   | he           |                                               |
| Column 2:<br>BASIS OF<br>PERMITTED<br>CARRIAGE  | (Note the FCC ru<br>A Stations carri<br>76.61(b)(c)]<br>B Specialty stati                     | iles and regu<br>ed pursuant t<br>on as defined                                                                                                    | lations cited b<br>to the FCC ma<br>d in 76.5(kk) (7                                | sis on which you o<br>elow pertain to tho<br>rket quota rules [7<br>76.59(d)(1), 76.61(<br>9(c), 76.61(d), 76. | e)(1), 76.63(a  | n June 24, 198<br>b), 76.61(b)(c),<br>a) referring to 7 | 76.63(a) referring    | y tc         |                                               |
|                                                 | D Grandfathered<br>instructions for<br>E Carried pursua<br>*F A station pre<br>G Commercial L | d station (76.0<br>or DSE sched<br>ant to individu<br>viously carrie<br>JHF station w                                                                                                    | 65) (see parag<br>lule).<br>ual waiver of F<br>ed on a part-tin<br>vithin grade-B o | raph regarding su<br>CC rules (76.7)<br>ne or substitute ba<br>contour, [76.59(d)(                             | bstitution of g | ine 25, 198                                             |                       | (5)          |                                               |
|                                                 | M Retransmission                                                                              | on of a distan                                                                                                    | it multicast stre                                                                   | eam.                                                                                                    |                 |                                                         |                       |              |                                               |
| Column 3:                                       |                                                                                               | e stations ide                                                                                                    | ntified by the I                                                                    | n parts 2, 3, and 4<br>etter "F" in column                                                                     |                 |                                                         | vorksheet on page     | e 14 of      |                                               |
| 1. CALL<br>SIGN                                 | 2. PERMITTED<br>BASIS                                                                         | 3. DSE                                                                                                    | 1. CALL<br>SIGN                                                                     | 2. PERMITTED<br>BASIS                                                                                          | 3. DSE          | 1. CALL<br>SIGN                                         | 2. PERMITTED<br>BASIS | 3. DSE       |                                               |
|                                                 |                                                                                               |                                                                                                    |                                                                                     |                                                                                                    |                 |                                                         |                       |              |                                               |
|                                                 |                                                                                               |                                                                                                    |                                                                                     |                                                                                                    |                 |                                                         |                       |              |                                               |
|                                                 |                                                                                               |                                                                                                    |                                                                                     |                                                                                                    |                 |                                                         |                       |              |                                               |
|                                                 |                                                                                               |                                                                                                    |                                                                                     |                                                                                                    |                 |                                                         |                       |              |                                               |
|                                                 |                                                                                               |                                                                                                    |                                                                                     |                                                                                                    |                 |                                                         |                       |              |                                               |
|                                                 |                                                                                               |                                                                                                    |                                                                                     |                                                                                                    |                 |                                                         |                       | 0.00         |                                               |
|                                                 |                                                                                               | В                                                                                                    | LOCK C: CO                                                                          | MPUTATION OF                                                                                                   | - 3.75 FEE      |                                                         |                       |              |                                               |
| Line 1: Enter the                               | e total number of                                                                             | DSEs from                                                                                                    | part 5 of this                                                                      | schedule                                                                                                    |                 |                                                         | 1                     | -            |                                               |
| Line 2: Enter the                               | e sum of permitte                                                                             | d DSEs fror                                                                                                    | n block B abo                                                                       | ove                                                                                                    |                 |                                                         | ı <u> </u>            | -            |                                               |
| Line 3: Subtract<br>(If zero, I                 | line 2 from line 1<br>leave lines 4–7 b                                                       |                                                                                                    |                                                                                     | ,                                                                                                    |                 | i rate.                                                 |                       | 0.00         |                                               |
| Line 4: Enter gro                               | oss receipts from                                                                             | space K (p                                                                                                    | age 7)                                                                              |                                                                                                    |                 |                                                         | x 0.03                | 375          | Do any of the<br>DSEs represent               |
| Line 5: Multiply I                              | line 4 by 0.0375                                                                              | and enter su                                                                                                    | ım here                                                                             |                                                                                                    |                 |                                                         |                       | -            | partially<br>permited/<br>partially           |
| Line 6: Enter tot                               | al number of DS                                                                               | Es from line                                                                                                    | 3                                                                                   |                                                                                                    |                 |                                                         | х                     | -            | nonpermitted<br>carriage?<br>If yes, see part |
|                                                 |                                                                                               |                                                                                                    |                                                                                     |                                                                                                    |                 |                                                         |                       |              | 9 instructions.                               |
| Line 7: Multiply I                              | line 6 by line 5 ar                                                                           | nd enter her                                                                                                    | e and on line                                                                       | 2, block 3, spac                                                                                               | e L (page 7)    |                                                         | <u> </u>              | 0.00         |                                               |

DSE SCHEDULE. PAGE 13.

|                                                                                                    |                                                                                                    |                                                               |                              |                    |                                                 |                                                                                                  | 0                                      | SE SCHEDULE. PAGE 14. |
|----------------------------------------------------------------------------------------------------|----------------------------------------------------------------------------------------------------|---------------------------------------------------------------|------------------------------|--------------------|-------------------------------------------------|--------------------------------------------------------------------------------------------------|----------------------------------------|-----------------------|
| Nama                                                                                                    | LEGAL NAME OF OWN                                                                                                    |                                                               | FEM:                         |                    |                                                 |                                                                                                  |                                        | SYSTEM ID#            |
| Name                                                                                                    | WideOpenWest                                                                                                    | t, Inc.                                                       |                              |                    |                                                 |                                                                                                  |                                        | 061410                |
| Worksheet for<br>Computating<br>the DSE<br>Schedule for<br>Permitted<br>Part-Time and<br>Substitute<br>Carriage | Image       Column 1: List the call sign for each distant station identifed by the letter "F" in column 2 of part 6 of the DSE schedule         Column 2: Indicate the DSE for this station for a single accounting period, occurring between January 1, 1978 and June 30, 1981         Column 3: Indicate the accounting period and year in which the carriage and DSE occurred (e.g., 1981/1)         Column 4: Indicate the basis of carriage on which the station was carried by listing one of the following letters         (Note that the FCC rules and regulations cited below pertain to those in effect on June 24, 1981.         A—Part-time specialty programming: Carriage, on a part-time basis, of specialty programming under FCC rules, section: 76.59(d)(1),76.61(e)(1), or 76.63 (referring to 76.61(e)(1)).         B—Late-night programming: Carriage under FCC rules, sections 76.59(d)(3), 76.61(e)(3), or 76.63 (referring to 76.61(e)(3)).         S—Substitute carriage under certain FCC rules, regulations, or authorizations. For further explanation, see page (vi) of the general instructions in the paper SA3 form.         Column 6: Compare the DSE figures listed in columns 2 and 5 and list the smaller of the two figures here. This figure should be entered in block B, column 3 of part 6 for this station.         IMPORTANT: The information you give in columns 2, 3, and 4 must be accurate and is subject to verifcation from the designated statement of account on fle in the Licensing Division.         PERMITTED DSE FOR STATIONS CARRIED ON A PART-TIME AND SUBSTITUTE BASIS         1. CALL       2. PRIOR       3. ACCOUNTING       4. BASIS OF       5. PRESENT       6. PERMITTED< |                                                               |                              |                    |                                                 |                                                                                                  |                                        |                       |
|                                                                                                    |                                                                                                    |                                                               | SE EOR STA                   | TIONS CARRIE       |                                                 | ME AND SUBST                                                                                     | ITLITE BASIS                           |                       |
|                                                                                                    | 1. CALL                                                                                                    |                                                               |                              |                    |                                                 |                                                                                                  |                                        | 6. PERMITTED          |
|                                                                                                    | SIGN                                                                                                    | DSE                                                           |                              | ERIOD              | CARRIAGE                                        |                                                                                                  | DSE                                    | DSE                   |
|                                                                                                    |                                                                                                    |                                                               |                              |                    | 5                                               |                                                                                                  |                                        |                       |
|                                                                                                    |                                                                                                    |                                                               |                              |                    |                                                 |                                                                                                  |                                        |                       |
|                                                                                                    |                                                                                                    |                                                               |                              |                    |                                                 |                                                                                                  |                                        |                       |
|                                                                                                    |                                                                                                    |                                                               |                              |                    |                                                 |                                                                                                  |                                        |                       |
|                                                                                                    |                                                                                                    |                                                               |                              |                    |                                                 |                                                                                                  |                                        |                       |
|                                                                                                    |                                                                                                    |                                                               |                              |                    |                                                 |                                                                                                  |                                        |                       |
|                                                                                                    |                                                                                                    |                                                               |                              |                    |                                                 |                                                                                                  |                                        |                       |
|                                                                                                    |                                                                                                    |                                                               |                              |                    |                                                 |                                                                                                  |                                        |                       |
|                                                                                                    |                                                                                                    |                                                               |                              |                    |                                                 |                                                                                                  |                                        |                       |
|                                                                                                    |                                                                                                    |                                                               |                              |                    |                                                 |                                                                                                  |                                        |                       |
|                                                                                                    |                                                                                                    |                                                               |                              |                    |                                                 |                                                                                                  |                                        |                       |
|                                                                                                    |                                                                                                    |                                                               |                              |                    |                                                 |                                                                                                  |                                        |                       |
| 7<br>Computation<br>of the<br>Syndicated                                                                        | ,                                                                                                    | Must be complete<br>"Yes," complete blo<br>"No," leave blocks | ocks B and C<br>B and C blan | k and complete     | part 8 of the DSE<br>TELEVISION M               |                                                                                                  |                                        |                       |
| Exclusivity                                                                                                    | . In any partian of the                                                                                                    | able evetere within .                                         | ton 100 mai                  | n tolovicion mor   | at as defined by as                             | ation 76 E of FOO                                                                                | nules in offect l                      | ma 24, 10912          |
| Surcharge                                                                                                    | <ul> <li>Is any portion of the c</li> </ul>                                                                                                    | -                                                             | a top 100 majo               | or television mari |                                                 |                                                                                                  | rules in effect J                      | ine 24, 1981?         |
|                                                                                                    | X Yes—Complete                                                                                                    | blocks B and C .                                              |                              |                    | No—Proc                                         | eed to part 8                                                                                    |                                        |                       |
|                                                                                                    | BLOCK B: Ca                                                                                                    | arriage of VHF/Gra                                            | de B Contour                 | Stations           | BLOCK C: Computation of Exempt DSEs             |                                                                                                  |                                        |                       |
|                                                                                                    |                                                                                                    | on that places a gra                                          | ade B contour                | r, in whole        | nity served by t<br>to former FCC r<br>Yes—List | n listed in block B<br>he cable system<br>rule 76.159)<br>each station below<br>zero and proceed | prior to March 3<br>with its appropria | 1, 1972? (refe        |
|                                                                                                    |                                                                                                    | , part 0.                                                     |                              |                    |                                                 |                                                                                                  |                                        |                       |
|                                                                                                    | CALL SIGN                                                                                                    | DSE                                                           | CALL SIGN                    | DSE                | CALL SIG                                        | N DSE                                                                                            | CALL SIG                               | N DSE                 |
|                                                                                                    |                                                                                                    |                                                               |                              |                    |                                                 |                                                                                                  | _                                      |                       |
|                                                                                                    |                                                                                                    |                                                               |                              |                    |                                                 |                                                                                                  |                                        |                       |
|                                                                                                    |                                                                                                    |                                                               |                              |                    |                                                 |                                                                                                  | _                                      |                       |
|                                                                                                    |                                                                                                    |                                                               |                              |                    |                                                 |                                                                                                  | _                                      |                       |
|                                                                                                    |                                                                                                    |                                                               |                              |                    |                                                 |                                                                                                  |                                        |                       |
|                                                                                                    |                                                                                                    |                                                               |                              |                    |                                                 |                                                                                                  | _                                      |                       |
|                                                                                                    |                                                                                                    | <b> </b>                                                      |                              |                    |                                                 |                                                                                                  | -                                      |                       |
|                                                                                                    |                                                                                                    |                                                               |                              | 0.00               |                                                 |                                                                                                  |                                        |                       |
|                                                                                                    |                                                                                                    | T                                                             | OTAL DSEs                    | 0.00               |                                                 |                                                                                                  | TOTAL DS                               | Es <b>0.00</b>        |

DSE SCHEDULE. PAGE15.

| LEGAL NA      | ME OF OWNER OF CABLE SYSTEM:<br>WideOpenWest, Inc.                                                                                                    | SYSTEM ID#<br>061410 | Name                      |
|---------------|----------------------------------------------------------------------------------------------------|----------------------|---------------------------|
|               | BLOCK D: COMPUTATION OF THE SYNDICATED EXCLUSIVITY SURCHARGE                                                                                                    |                      |                           |
| Section<br>1  | Enter the amount of gross receipts from space K (page 7)                                                                                                    | 3,962,341.57         | 7                         |
| Section<br>2  | A. Enter the total DSEs from block B of part 7                                                                                                    | 0.00                 | Computation of the        |
|               | B. Enter the total number of exempt DSEs from block C of part 7                                                                                                    | 0.00                 | Syndicated<br>Exclusivity |
|               | C. Subtract line B from line A and enter here. This is the total number of DSEs subject to the surcharge computation. If zero, proceed to part 8                                                                                                    | 0.00                 | Surcharge                 |
| • Is an       | y portion of the cable system within a top 50 television market as defined by the FCC?<br>Yes—Complete section 3 below.                                                                                                    |                      |                           |
|               | SECTION 3: TOP 50 TELEVISION MARKET                                                                                                    |                      |                           |
| Section<br>3a | Did your cable system retransmit the signals of any partially distant television stations during the accounting period?     Yes—Complete part 9 of this schedule.     X No—Complete the applicable section below.                                                                               |                      |                           |
|               | If the figure in section 2, line C is 4.000 or less, compute your surcharge here and leave section 3b blank. NOTE: If the DS is 1.0 or less, multiply the gross receipts by .00599 by the DSE. Enter the result on line A below.                                                                | θE                   |                           |
|               | A. Enter 0.00599 of gross receipts (the amount in section1)                                                                                                    |                      |                           |
|               | B. Enter 0.00377 of gross receipts (the amount in section.1)                                                                                                    |                      |                           |
|               | C. Subtract 1.000 from total permitted DSEs (the figure on line C in section 2) and enter here                                                                                                    |                      |                           |
|               | D. Multiply line B by line C and enter here                                                                                                    | _                    |                           |
|               | E. Add lines A and D. This is your surcharge.<br>Enter here and on line 2 of block 4 in space L (page 7)<br>Syndicated Exclusivity Surcharge                                                                                                    |                      |                           |
| Section<br>3b | If the figure in section 2, line C is more than 4.000, compute your surcharge here and leave section 3a blank.                                                                                                    |                      |                           |
|               | A. Enter 0.00599 of gross receipts (the amount in section 1)                                                                                                    |                      |                           |
|               | B. Enter 0.00377 of gross receipts (the amount in section 1)                                                                                                    |                      |                           |
|               | C. Multiply line B by 3.000 and enter here                                                                                                    |                      |                           |
|               | D. Enter 0.00178 of gross receipts (the amount in section 1)                                                                                                    |                      |                           |
|               | E. Subtract 4.000 from total DSEs (the fgure on line C in section 2) and enter here                                                                                                    | _                    |                           |
|               | F. Multiply line D by line E and enter here                                                                                                    |                      |                           |
|               | G. Add lines A, C, and F. This is your surcharge.<br>Enter here and on line 2 of block 4 in space L (page 7)<br>Syndicated Exclusivity Surcharge                                                                                                    |                      |                           |
|               | SECTION 4: SECOND 50 TELEVISION MARKET                                                                                                    |                      |                           |
|               | Did your cable system retransmit the signals of any partially distant television stations during the accounting period?                                                                                                    |                      |                           |
| Section<br>4a | Yes—Complete part 9 of this schedule.                                                                                                    |                      |                           |
|               | If the figure in section 2, line C is 4.000 or less, compute your surcharge here and leave section 4b blank. NOTE: If the DS is 1.0 or less, multiply the gross receipts by 0.003 by the DSE. Enter the result on line A below.<br>A. Enter 0.00300 of gross receipts (the amount in section 1) | SE                   |                           |
|               | B. Enter 0.00189 of gross receipts (the amount in section 1)                                                                                                    |                      |                           |
|               | C.Subtract 1.000 from total permitted DSEs (the fgure on line C in section 2)<br>and enter here                                                                                                    |                      |                           |
|               | D. Multiply line B by line C and enter here                                                                                                    |                      |                           |
|               | E. Add lines A and D. This is your surcharge.<br>Enter here and on line 2 of block 4 in space L (page 7)<br>Syndicated Exclusivity Surcharge                                                                                                    |                      |                           |

| DSE | SCHED | UIF | PAGE | 16 |
|-----|-------|-----|------|----|

|                                                                             | LEGAL NA                                                                      |                                                                                                    | JLE. PAGE 16.<br>SYSTEM ID# |
|-----------------------------------------------------------------------------|-------------------------------------------------------------------------------|----------------------------------------------------------------------------------------------------|-----------------------------|
| Name                                                                        |                                                                               | WideOpenWest, Inc.                                                                                                    | 061410                      |
| <b>7</b><br>Computation<br>of the<br>Syndicated<br>Exclusivity<br>Surcharge | Section<br>4b                                                                 | If the figure in section 2, line C is more than 4.000, compute your surcharge here and leave section 4a blank.  A. Enter 0.00300 of gross receipts (the amount in section 1)                                                                                                    |                             |
| <b>8</b><br>Computation<br>of<br>Base Rate Fee                              | You m<br>6 was<br>• In blo<br>• If you<br>• If you<br>blank<br>What<br>were b | ctions:<br>ust complete this part of the DSE schedule for the SUM OF PERMITTED DSEs in part 6, block B; however, if block A of par<br>checked "Yes," use the total number of DSEs from part 5.<br>bock A, indicate, by checking "Yes" or "No," whether your system carried any partially distant stations.<br>ur answer is "No," compute your system's base rate fee in block B. Leave part 9 blank.<br>ur answer is "Yes" (that is, if you carried one or more partially distant stations), you must complete part 9. Leave block B below<br>t.<br>is a partially distant station? A station is "partially distant" if, at the time your system carried it, some of your subscribers<br>bocated within that station's local service area and others were located outside that area. For the definition of a station's "local<br>te area," see page (v) of the general instructions. | w                           |
|                                                                             |                                                                               | BLOCK A: CARRIAGE OF PARTIALLY DISTANT STATIONS                                                                                                    |                             |
|                                                                             | • Did y                                                                       | our cable system retransmit the signals of any partially distant television stations during the accounting period?                                                                                                    |                             |
|                                                                             |                                                                               | Yes—Complete part 9 of this schedule. X No—Complete the following sections.                                                                                                    |                             |
|                                                                             |                                                                               | BLOCK B: NO PARTIALLY DISTANT STATIONS—COMPUTATION OF BASE RATE FEE                                                                                                    |                             |
|                                                                             | Section<br>1                                                                  | Enter the amount of gross receipts from space K (page 7)                                                                                                    | 7                           |
|                                                                             | Section<br>2                                                                  | Enter the total number of permitted DSEs from block B, part 6 of this schedule.<br>(If block A of part 6 was checked "Yes,"<br>use the total number of DSEs from part 5.)                                                                                                    | 00                          |
|                                                                             | Section<br>3                                                                  | If the figure in section 2 is <b>4.000 or less</b> , compute your base rate fee here and leave section 4 blank. NOTE: If the DSE is 1.0 or less, multiply the gross receipts by 0.01064 by the DSE. Enter the result on line A below. A. Enter 0.01064 of gross receipts (the amount in section 1)                                                                                                    | _                           |

#### DSE SCHEDULE. PAGE 17.

| LEGAL N                                                     | AME OF OWNER OF CABLE SYSTEM:                                                                                                    | SYSTEM ID#       | Nama                                          |
|-------------------------------------------------------------|----------------------------------------------------------------------------------------------------|------------------|-----------------------------------------------|
| Wide                                                        | DpenWest, Inc.                                                                                                    | 061410           | Name                                          |
| Section                                                     | If the figure in section 2 is more than 4.000, compute your base rate fee here and leave section 3 blank.                                                                                                    |                  |                                               |
| 4                                                           | A. Enter 0.01064 of gross receipts (the amount in section 1)►\$                                                                                                    |                  | 8                                             |
|                                                             | B. Enter 0.00701 of gross receipts (the amount in section 1) ▶ \$                                                                                                    |                  | Computation<br>of<br>Base Rate Fee            |
|                                                             | C. Multiply line B by 3.000 and enter here                                                                                                    | _                | Dase Rale ree                                 |
|                                                             | D. Enter 0.00330 of gross receipts (the amount in section 1) ▶ \$                                                                                                    |                  |                                               |
|                                                             | E. Subtract 4.000 from total DSEs (the figure in section 2) and enter here ▶                                                                                                    |                  |                                               |
|                                                             | F. Multiply line D by line E and enter here► \$                                                                                                    |                  |                                               |
|                                                             | G. Add lines A, C, and F. This is your base rate fee.<br>Enter here and in block 3, line 1, space L (page 7)<br>Base Rate Fee                                                                                                    | 0.00             |                                               |
|                                                             | TANT: It is no longer necessary to report television signals on a system-wide basis. Carriage of television broadcas<br>be reported on a community-by-community basis (subscriber groups) if the cable system reported multiple channe                                                                                                    | 0                | 9                                             |
| In Gen<br>receipts<br>exclusion                             | eral: If any of the stations you carried were partially distant, the statute allows you, in computing your base rate fee<br>s from subscribers located within the station's local service area, from your system's total gross receipts. To take ac<br>on, you must:                                                                                                    | Ivantage of this | Computation<br>of<br>Base Rate Fee<br>and     |
| station<br>DSEs a                                           | Divide all of your subscribers into subscriber groups, each group consisting entirely of subscribers that are distant to<br>or the same group of stations. Next: Treat each subscriber group as if it were a separate cable system. Determine t<br>and the portion of your system's gross receipts attributable to that group, and calculate a separate base rate fee for<br>Add up the separate base rate fees for each subscriber group. That total is the base rate fee for your system. | the number of    | Syndicated<br>Exclusivity<br>Surcharge<br>for |
| also co                                                     | If any portion of your cable system is located within the top 100 television market and the station is not exempt in p<br>mpute a Syndicated Exclusivity Surcharge for each subscriber group. In this case, complete both block A and B bel<br>cable system is wholly located outside all major television markets, complete block A only.                                                                                                    |                  | Partially<br>Distant<br>Stations, and         |
| Step 1                                                      | Identify a Subscriber Group for Partially Distant Stations<br>For each community served, determine the local service area of each wholly distant and each partially distant stati<br>to that community.                                                                                                    | on you           | for Partially<br>Permitted<br>Stations        |
| outside                                                     | For each wholly distant and each partially distant station you carried, determine which of your subscribers were loc<br>the station's local service area. A subscriber located outside the local service area of a station is distant to that station<br>to token, the station is distant to the subscriber.)                                                                                                    |                  |                                               |
| subscri                                                     | Divide your subscribers into subscriber groups according to the complement of stations to which they are distant. I<br>ber group must consist entirely of subscribers who are distant to exactly the same complement of stations. Note the<br>will have only one subscriber group when the distant stations it carried have local service areas that coincide.                                                                                                    |                  |                                               |
| Compu<br>groups                                             | ting the base rate fee for each subscriber group: Block A contains separate sections, one for each of your syst                                                                                                    | em's subscriber  |                                               |
| <ul> <li>Identi</li> <li>Give t</li> <li>subscri</li> </ul> | section:<br>y the communities/areas represented by each subscriber group.<br>he call sign for each of the stations in the subscriber group's complement—that is, each station that is distant to all<br>bers in the group.                                                                                                    | of the           |                                               |
|                                                             | system is located wholly outside all major and smaller television markets, give each station's DSE as you gave it in f this schedule; or,                                                                                                    | parts 2, 3,      |                                               |
| 2) any                                                      | oortion of your system is located in a major or smaller televison market, give each station's DSE as you gave it in bl<br>6 of this schedule.                                                                                                    | ock B,           |                                               |
| • Add th                                                    | ne DSEs for each station. This gives you the total DSEs for the particular subscriber group.                                                                                                    |                  |                                               |
|                                                             | late gross receipts for the subscriber group. For further explanation of gross receipts see page (vii) of the general ir paper SA3 form.                                                                                                    | structions       |                                               |
| page.<br>DSEs f                                             | ute a base rate fee for each subscriber group using the formula outline in block B of part 8 of this schedule on the p<br>n making this computation, use the DSE and gross receipts figure applicable to the particular subscriber group (tha<br>or that group's complement of stations and total gross receipts from the subscribers in that group). You do not nee<br>calculations on the form.                                                                                           | it is, the total |                                               |

| Name |                                                                                                    | STEM II<br>06141 |
|------|----------------------------------------------------------------------------------------------------|------------------|
|      | WideOpenWest, Inc.           Guidance for Computing the Royalty Fee for Partially Permitted/Partially NonPermitted Signals                                                             | VVI-T            |
|      | Step 1: Use part 9, block A, of the DSE Schedule to establish subscriber groups to compute the base rate fee for wholly and                                                            |                  |
|      | partially permitted distant signals. Write "Permitted Signals" at the top of the page. Note: One or more permitted signals in these                                                    |                  |
|      | subscriber groups may be partially distant.                                                                                                    |                  |
|      | Step 2: Use a separate part 9, block A, to compute the 3.75 percent fee for wholly nonpermitted and partially nonpermitted distant                                                     |                  |
|      | signals. Write "Nonpermitted 3.75 stations" at the top of this page. Multiply the subscriber group gross receipts by total DSEs by                                                     |                  |
|      | .0375 and enter the grand total 3.75 percent fees on line 2, block 3, of space L. Important: The sum of the gross receipts reported                                                    |                  |
|      | for each part 9 used in steps 1 and 2 must equal the amount reported in space K.                                                                                                    |                  |
|      | <b>Step 3:</b> Use part 9, block B, to compute a syndicated exclusivity surcharge for any wholly or partially permitted distant signals from step 1 that is subject to this surcharge. |                  |
|      | Guidance for Computing the Royalty Fee for Carriage of Distant and Partially Distant Multicast Streams                                                                                 |                  |
|      | Step 1: Use part 9, Block A, of the DSE Schedule to report each distant multicast stream of programming that is transmitted from                                                       |                  |
|      | a primary television broadcast signal. Only the base rate fee should be computed for each multicast stream. The 3.75 Percent Rate                                                      | !                |
|      | and Syndicated Exclusivity Surcharge are not applicable to the secondary transmission of a multicast stream.                                                                           |                  |
|      | You must report but not assign a DSE value for the retransmission of a multicast stream that is the subject of a written agreement                                                     |                  |
|      | entered into on or before June 30, 2009 between a cable system or an association representing the cable system and a primary                                                           |                  |
|      | transmitter or an association representing the primary transmitter.                                                                                                    |                  |
|      |                                                                                                    |                  |
|      |                                                                                                    |                  |
|      |                                                                                                    |                  |
|      |                                                                                                    |                  |
|      |                                                                                                    |                  |
|      |                                                                                                    |                  |
|      |                                                                                                    |                  |
|      |                                                                                                    |                  |
|      |                                                                                                    |                  |
|      |                                                                                                    |                  |
|      |                                                                                                    |                  |
|      |                                                                                                    |                  |
|      |                                                                                                    |                  |
|      |                                                                                                    |                  |
|      |                                                                                                    |                  |
|      |                                                                                                    |                  |
|      |                                                                                                    |                  |
|      |                                                                                                    |                  |
|      |                                                                                                    |                  |
|      |                                                                                                    |                  |
|      |                                                                                                    |                  |
|      |                                                                                                    |                  |
|      |                                                                                                    |                  |
|      |                                                                                                    |                  |
|      |                                                                                                    |                  |
|      |                                                                                                    |                  |
|      |                                                                                                    |                  |
|      |                                                                                                    |                  |
|      |                                                                                                    |                  |
|      |                                                                                                    |                  |
|      |                                                                                                    |                  |
|      |                                                                                                    |                  |
|      |                                                                                                    |                  |
|      |                                                                                                    |                  |
|      |                                                                                                    |                  |
|      |                                                                                                    |                  |

| EGAL NAME OF OWN<br><b>WideOpenWest, I</b>      |               | LE SYSTEM:     |            |                                                     |            | S               | YSTEM ID#<br>061410 |
|-------------------------------------------------|---------------|----------------|------------|-----------------------------------------------------|------------|-----------------|---------------------|
| E                                               |               | COMPUTATION OF |            | TE FEES FOR EAG                                     |            |                 | JP                  |
|                                                 |               |                | 0          | SECOND SUBSCRIBER GROUP       COMMUNITY/ AREA     0 |            |                 |                     |
| CALL SIGN                                       | DSE           | CALL SIGN      | DSE        | CALL SIGN                                           | DSE        | CALL SIGN       | DSE                 |
|                                                 |               |                |            |                                                     |            |                 |                     |
|                                                 |               | -              |            |                                                     |            |                 |                     |
|                                                 |               |                |            |                                                     |            |                 |                     |
|                                                 |               |                |            |                                                     |            |                 |                     |
|                                                 |               | -              |            |                                                     |            |                 |                     |
|                                                 |               |                |            |                                                     |            |                 |                     |
|                                                 |               | -              |            |                                                     |            |                 |                     |
|                                                 |               |                |            |                                                     |            |                 |                     |
|                                                 |               |                |            |                                                     |            |                 |                     |
|                                                 |               |                |            |                                                     |            |                 |                     |
|                                                 |               |                |            |                                                     |            |                 |                     |
| Total DSEs 0.00                                 |               |                | Total DSEs |                                                     |            | 0.00            |                     |
| Gross Receipts First Group                      |               | \$ 0.00        |            | Gross Receipts Second Group                         |            | \$ 0.00         |                     |
| ase Rate Fee First (                            | Group         | \$             | 0.00       | Base Rate Fee Sec                                   | cond Group | \$              | 0.00                |
| THIRD SUBSCRIBER GROUP                          |               |                |            |                                                     |            | SUBSCRIBER GROU | JP                  |
| OMMUNITY/ AREA                                  |               |                | 0          | COMMUNITY/ ARE                                      | EA         |                 | 0                   |
| ALL SIGN                                        | DSE           | CALL SIGN      | DSE        | CALL SIGN                                           | DSE        | CALL SIGN       | DSE                 |
|                                                 |               |                |            |                                                     |            |                 |                     |
|                                                 |               | -              |            |                                                     |            |                 |                     |
|                                                 |               |                |            |                                                     |            |                 |                     |
|                                                 |               | -              |            |                                                     |            |                 |                     |
|                                                 |               |                |            |                                                     |            |                 |                     |
|                                                 | <mark></mark> |                |            |                                                     |            |                 |                     |
|                                                 |               |                |            |                                                     |            |                 |                     |
|                                                 |               |                |            |                                                     |            |                 |                     |
|                                                 |               |                |            | <ul> <li> <ul> <li></li></ul></li></ul>             |            |                 |                     |
|                                                 |               |                |            |                                                     |            |                 |                     |
|                                                 |               |                |            |                                                     |            |                 |                     |
|                                                 |               |                |            |                                                     |            |                 |                     |
|                                                 |               |                | 0.00       | Total DSEs                                          | uth Crows  |                 | 0.00                |
|                                                 | Group         | \$             | 0.00       | Total DSEs<br>Gross Receipts For                    | urth Group | S               | 0.00                |
| otal DSEs<br>Gross Receipts Third               |               | <u>\$</u>      |            |                                                     |            | S               |                     |
| oss Receipts Third<br><b>ise Rate Fee</b> Third | Group         |                | 0.00       | Gross Receipts Fou<br>Base Rate Fee Fou             | urth Group |                 | 0.00                |

| В                                             |                             |                |                    | TE FEES FOR EA                          |            |                |      |
|-----------------------------------------------|-----------------------------|----------------|--------------------|-----------------------------------------|------------|----------------|------|
|                                               | FIRST                       | SUBSCRIBER GRO |                    |                                         |            | SUBSCRIBER GRO |      |
| COMMUNITY/ AREA 0                             |                             |                | U                  | COMMUNITY/ AREA                         |            |                | 0    |
| CALL SIGN                                     | DSE                         | CALL SIGN      | DSE                | CALL SIGN                               | DSE        | CALL SIGN      | DSE  |
|                                               |                             |                |                    |                                         |            |                |      |
|                                               |                             |                |                    |                                         |            |                |      |
|                                               |                             |                |                    |                                         |            |                |      |
|                                               |                             |                |                    |                                         |            |                |      |
|                                               |                             |                |                    |                                         |            |                |      |
|                                               |                             |                |                    |                                         |            |                |      |
|                                               |                             |                |                    |                                         |            |                |      |
|                                               |                             | -              |                    |                                         |            |                |      |
|                                               |                             | -              |                    |                                         |            |                |      |
|                                               |                             |                |                    |                                         |            |                |      |
|                                               |                             |                |                    |                                         |            |                |      |
|                                               |                             |                |                    |                                         |            |                |      |
|                                               |                             |                |                    |                                         |            |                |      |
| tal DSEs                                      |                             |                | 0.00               | Total DSEs                              |            |                | 0.00 |
| Gross Receipts First Group \$                 |                             | 0.00           | Gross Receipts Sec | cond Group                              | \$         | 0.00           |      |
|                                               | -                           |                |                    |                                         |            |                |      |
| e Rate Fee First G                            | iroup                       | \$             | 0.00               | Base Rate Fee Sec                       | cond Group | \$             | 0.00 |
|                                               |                             |                |                    |                                         |            |                |      |
|                                               | THIRD                       | SUBSCRIBER GRO |                    |                                         |            | SUBSCRIBER GRO |      |
| MMUNITY/ AREA                                 |                             |                | 0                  | COMMUNITY/ ARE                          | :A         |                | 0    |
| ALL SIGN                                      | DSE                         | CALL SIGN      | DSE                | CALL SIGN                               | DSE        | CALL SIGN      | DSE  |
|                                               |                             |                |                    |                                         |            |                |      |
|                                               |                             |                |                    |                                         |            |                |      |
|                                               |                             |                |                    |                                         |            |                |      |
|                                               |                             |                |                    |                                         |            |                |      |
|                                               |                             |                |                    |                                         |            |                |      |
|                                               |                             |                |                    |                                         |            |                |      |
|                                               |                             |                |                    |                                         |            |                |      |
|                                               |                             |                |                    |                                         |            |                |      |
|                                               |                             |                |                    | • • • • • • • • • • • • • • • • • • •   |            |                |      |
|                                               |                             |                |                    | ·                                       |            |                |      |
|                                               |                             |                |                    |                                         |            |                |      |
|                                               |                             |                |                    |                                         |            |                |      |
|                                               |                             |                |                    |                                         |            |                |      |
|                                               |                             |                |                    |                                         |            |                |      |
| tal DSEs                                      |                             |                | 0.00               | Total DSEs                              |            |                | 0.00 |
|                                               | Group                       | \$             | 0.00               | Total DSEs<br>Gross Receipts Fou        | urth Group | S              | 0.00 |
| otal DSEs<br>ross Receipts Third (            | Group                       |                |                    |                                         | urth Group |                |      |
|                                               |                             | <u>\$</u>      |                    |                                         |            | S              |      |
| ss Receipts Third                             |                             |                | 0.00               | Gross Receipts For                      |            |                | 0.00 |
| s Receipts Third (<br><b>Rate Fee</b> Third ( | Group                       | \$             | 0.00               | Gross Receipts Fou<br>Base Rate Fee Fou | urth Group |                | 0.00 |
| s Receipts Third (<br>Rate Fee Third (        | Group<br>he <b>base rat</b> | \$             | 0.00               | Gross Receipts For                      | urth Group |                | 0.00 |

| Name                                                              | LEGAL NAME OF OWNER OF CABLE SYSTEM:                                                                                                    | FORM SA3E. PAGE 20.<br>SYSTEM ID#                                                                                                    |  |  |  |  |  |  |  |
|-------------------------------------------------------------------|----------------------------------------------------------------------------------------------------|----------------------------------------------------------------------------------------------------|--|--|--|--|--|--|--|
|                                                                   |                                                                                                    |                                                                                                    |  |  |  |  |  |  |  |
| 9                                                                 | BLOCK B: COMPUTATION OF SYNDICATED EXCLUSIVITY SURCHARGE FOR EACH SUBSCRIBER GI<br>If your cable system is located within a top 100 television market and the station is not exempt in Part 7, you mustalso compute a<br>Syndicated Exclusivity Surcharge. Indicate which major television market any portion of your cable system is located in as defined<br>by section 76.5 of FCC rules in effect on June 24, 1981:                                                                                                    |                                                                                                    |  |  |  |  |  |  |  |
| Computation<br>of<br>Base Rate Fee                                | First 50 major television market                                                                                                    | Second 50 major television market                                                                                                    |  |  |  |  |  |  |  |
| and<br>Syndicated<br>Exclusivity<br>Surcharge<br>for<br>Partially | <ul> <li>Step 1: In line 1, give the total DSEs by subscriber group for commercial VHF Grade B contour stations listed in block A, part 9 of this schedule.</li> <li>Step 2: In line 2, give the total number of DSEs by subscriber group for the VHF Grade B contour stations that were classified as Exempt DSEs in block C, part 7 of this schedule. If none enter zero.</li> <li>Step 3: In line 3, subtract line 2 from line 1. This is the total number of DSEs used to compute the surcharge.</li> <li>Step 4: Compute the surcharge for each subscriber group using the formula outlined in block D, section 3 or 4 of part 7 of this</li> </ul> |                                                                                                    |  |  |  |  |  |  |  |
| Distant<br>Stations                                               | schedule. In making this computation, use gross receipts figures applicable to the particular group. You do not need to show your actual calculations on this form.                                                                                                    |                                                                                                    |  |  |  |  |  |  |  |
|                                                                   | FIRST SUBSCRIBER GROUP                                                                                                    | SECOND SUBSCRIBER GROUP                                                                                                    |  |  |  |  |  |  |  |
|                                                                   | Line 1: Enter the VHF DSEs                                                                                                    | Line 1: Enter the VHF DSEs                                                                                                    |  |  |  |  |  |  |  |
|                                                                   | Line 2: Enter the Exempt DSEs                                                                                                    | Line 2: Enter the Exempt DSEs                                                                                                    |  |  |  |  |  |  |  |
|                                                                   | Line 3: Subtract line 2 from line 1<br>and enter here. This is the<br>total number of DSEs for<br>this subscriber group<br>subject to the surcharge<br>computation                                                                                                    | Line 3: Subtract line 2 from line 1<br>and enter here. This is the<br>total number of DSEs for<br>this subscriber group<br>subject to the surcharge<br>computation |  |  |  |  |  |  |  |
|                                                                   | SYNDICATED EXCLUSIVITY<br>SURCHARGE<br>First Group                                                                                                    | SYNDICATED EXCLUSIVITY<br>SURCHARGE<br>Second Group                                                                                                    |  |  |  |  |  |  |  |
|                                                                   | THIRD SUBSCRIBER GROUP                                                                                                    | FOURTH SUBSCRIBER GROUP                                                                                                    |  |  |  |  |  |  |  |
|                                                                   | Line 1: Enter the VHF DSEs                                                                                                    | Line 1: Enter the VHF DSEs         Line 2: Enter the Exempt DSEs                                                                                                   |  |  |  |  |  |  |  |
|                                                                   | Line 3: Subtract line 2 from line 1<br>and enter here. This is the<br>total number of DSEs for<br>this subscriber group<br>subject to the surcharge<br>computation                                                                                                    | Line 3: Subtract line 2 from line 1<br>and enter here. This is the<br>total number of DSEs for<br>this subscriber group<br>subject to the surcharge<br>computation |  |  |  |  |  |  |  |
|                                                                   | SYNDICATED EXCLUSIVITY<br>SURCHARGE<br>Third Group                                                                                                    | SYNDICATED EXCLUSIVITY<br>SURCHARGE<br>Fourth Group                                                                                                    |  |  |  |  |  |  |  |
|                                                                   | SYNDICATED EXCLUSIVITY SURCHARGE: Add the surcharge for ea<br>in the boxes above. Enter here and in block 4, line 2 of space L (page 7                                                                                                    | ch subscriber group as shown<br>)                                                                                                    |  |  |  |  |  |  |  |
|                                                                   |                                                                                                    |                                                                                                    |  |  |  |  |  |  |  |
|                                                                   |                                                                                                    |                                                                                                    |  |  |  |  |  |  |  |